### **รายการอางอง**

- 1. Strauss, W. Industrial gas cleaning. New York. Pergamon press, 1966
- 2. Nancy J. Sell, Industrial pollution control. New York, Litton Education, 1981.
- 3. Paul N. Cheremisinoff, Richard A. Young, Air pollution control and design handbook, part 1. New York, Marcel Dekker, 1977.
- 4. Louis Theodore, Anthony J. Buonicore. Air pollution control equipment, Volume 1 Particulates. Boca Raton. Crc press, 1988
- 5. Wark, K., and Warner, C.F. Air pollution: its origin and control. New York. Harper & Rowpublishers, 1976.
- 6. Richard c. Flagan, John H. Seinfeld, Fundamental of air pollution engineering. New Jersey, Prentice Hall, 1988
- 7. Rao, c.s. Environmental pollution control engineering. John Wiley & Sons, Inc., 1991
- 8. Robert H. Perry and Don Green. Perry's Chemical Engineers' Handbook. New York, McGraw-Hill, 1984.
- 9. Willbert F. Stoecker and Jerold W. jones, Refrigeration & Air conditioning. Singapore, McGraw-Hill, 1982.
- 10. Crawford, M. Air pollution control theory. New York. McGraw-Hill. 1976.
- 11. Dorman, R.G. Dust control and air cleaning. New York. Pergamon press, 1974.
- 12. Gosline.C.A., and Lapple, C.A. Dust and mist collection. Air pollution abatement manual, manufacturing chemists's association, 1951.
- 13. Howard E. Hesketh, Air pollution control: Tradition and Hazardous pollutants. Pennsylvania. Technomic publishing company, 1991.
- 14. Price, Ross and Davidson, Report on business and environment. New York, McGraw-Hill, 1972.
- 15. วงศ์พันธ์ ลิมปเสนีย์, นิตยา มหาผล, ธีระ เกรอต, <u>มลภาวะอากาศ</u>, กรุงเทพมหานคร, สำนัก ีพิมพ์จุฬาลงกรณ์มหาวิทยาลัย, 2538.

### ภาคผนวก ก

## *การหาอัตราการไหลของแก๊ส*

การวัดอัตราการ ไหลของแก๊ส ในการศึกษาวิจัยครั้งนี้ "ได้ใช้เครื่องมือวัดอัตราการ ไหลแบบ ออริฟิช (Orifice piate) ซึ่งค่าความดันลดของแก๊สที่ผ่านแผ่นออริฟิชนี้สามารถอ่านได้จากความสูง แตกต่างของระดับของของเหลวในมานอมิเตอร์ รูปตัว บ โดยมีหลักการพิจารณาดังนี้

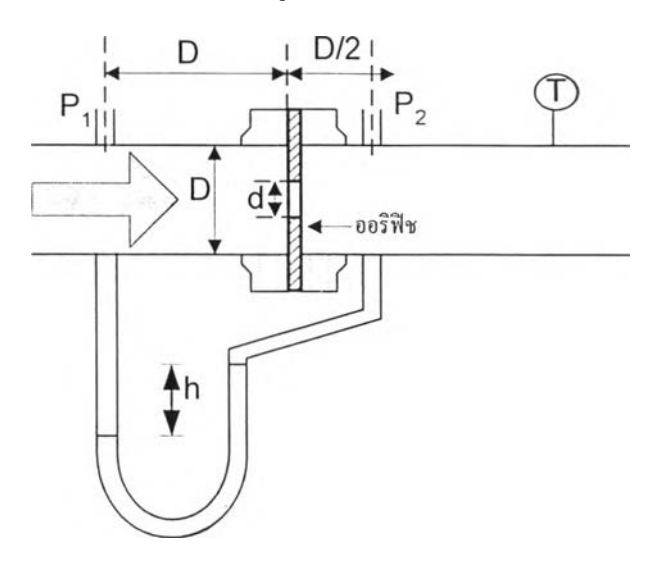

รูปที่ ก-1 แสดงระบบการวัดค่าอัตราการใหลโดยใช้แผ่นออริฟิช แบบ D. D/2 tapping

จากสมการของเบอร์นูลี่ (Bernoulli's equation) เมื่อเปรียบเทียบจุดวัคที่ 1 และจุลวัคที่ 2 คัง แสคงในรูปที่ ก-1 จะใค้ว่า

$$
\frac{P_1}{\gamma} + \frac{v_1^2}{2g} + Z_1 = \frac{P_2}{\gamma} + \frac{v_2^2}{2g} + Z_2
$$
\n(0-1)

เมื่อ
$$
v_1 = ความเร็วของของใหญคที่ 1; m/s  
 $v_2 = ความเร็วของของใหญคที่ 2; m/s  
P_1 = ความเร็วของของใหญคที่ 1; N/m<sup>2</sup>  
P_2 = ความเร็วของของใหญคที่ 2; N/m<sup>2</sup>  
P_2 = ความเร็วของของใหญคที่ 2; N/m<sup>2</sup>  
Z_1 = ระคับความสูง ณ จุคศูนย์กลางของท่อ ที่จุคที่ 1 จาก reference datum: m$
$$

 $Z_{\scriptscriptstyle 2}$  = ระดับความสูง ณ จุดศูนย์กลางของท่อ ที่จุดที่ 2 จาก reference datum; m  $g = n$ วามเร่งเนื่องจากแรง โน้มถ่วงของ โลก; m/s<sup>2</sup>

 $\gamma$  = ค่ำ specific weight ของของ ไหล; kg/m<sup>2</sup>.s<sup>2</sup>

จากรูปที่ (ก-1) เนื่องจากระดับ  $Z_1 = Z_2$  ดังนั้นจากสมการที่ (ก-1) จะได้

$$
\frac{\left(P_1 - P_2\right)}{\gamma} = \frac{\left(v_2^2 - v_1^2\right)}{2g} \tag{6-2}
$$

เนื่องจากสภาพการ ใหลของของ ใหลในท่อเป็นการ ใหลแบบต่อเนื่อง (continuity flow) ดัง นั้นปริมาณการ ใหลของของ ใหลที่ผ่านพื้นที่หน้าตัดใดๆของท่อ เมื่อพิจารณาที่จุดที่ 1 และจุดที่ 2 จากรูปที่ (ก-1) พิจารณาตาม continuity equation และจาก conservation of mass เมื่อของใหลนั้น เป็น incompressible fluid ดังนั้น

$$
Q = A_1 v_1 = A_2 v_2 \tag{f1-3}
$$

เมื่อ Q = อ ัต ร า ก า ร ไ ห ล เช ิง ป ร ิม า ต ร (v o lu m e f lo w r a te ); m /s'1 A , = พ ื้น ท ี่ห น ้า ด ัด ท ี่จ ุด ท ี่ 1 (ท ี่เส ้น ผ ่า ศ ูน ย ์ก ล า ง ข อ ง ท ่อ = D ); m 2 A , = พ ื้น ท ี่ห น ้า ต ัด ท ี่จ ุด ท ี่ 2 (ท ี่เส ้น ผ ่า ศ ูน ย ์ก ล า ง ข อ ง แ ผ ่น อ อ ร ิพ ิช = d ); m 2

$$
\text{varan} \hat{\pi} \quad (n-3) \quad \text{var} \, \hat{\pi}, \quad \text{var} = \frac{A_2 \text{v}_2}{A_1} \tag{n-4}
$$

$$
\text{varan} \frac{\pi}{2} \quad (n-2) \quad \text{var} \frac{\pi}{2} \hat{\phi}; \qquad \frac{1}{2} - \frac{1}{2} = \frac{2g}{\gamma} \left( P_1 - P_2 \right) \tag{n-5}
$$

แทนค่าสมการที่ (ก-4) ลงในสมการที่ (ก-5) จะได้

$$
\mathbf{v}_2 = \sqrt{\left[\frac{\left(2\mathbf{g}/\gamma\right)\left(\mathbf{p}_1 - \mathbf{p}_2\right)}{1 - \left(\mathbf{A}_1/\mathbf{A}_2\right)^2}\right]}
$$
\n(n-6)

นำสมการที่ (ก-6) แทนค่าลงในสมการที่ (ก-3) จะได้

$$
Q = A_2 \times \sqrt{\left[ \frac{(2g/\gamma)(P_1 - P_2)}{1 - (A_1/A_2)^2} \right]}
$$
 (n-7)

จากสมการที่ (ก-7) อัตราการไหลเชิงปริมาตร (volume flow rate) ที่คำนวณได้นี้เป็นการ คำนวณอัตราการ ไหลเชิงปริมาตรในทางทฤษฎีเท่านั้น ในทางปฏิบัติจริงแล้วจะมีค่าต่ำกว่าทาง ทฤษฎีเนื่องจากความเสียดทานที่ต่อต้านการ ใหลของของ ใหลนั้นดังนั้นจึงต้องมีสัมประสิทธิ์อีกตัว หนึ่งมาคูณเข้าไป เพื่อให้ได้ค่าอัตราการไหลที่แท้จริง ซึ่งสัมประสิทธิ์ตัวนี้เรียกว่า "ค่า discharge  $\text{coefficient}$ "; ( $\text{C}_d$ ) สามารถหา ได้จาก

$$
C_d = \left(\frac{Q_{actual}}{Q_{ideal}}\right) \tag{n-8}
$$

หรืออาจหาได้จากตารางที่แสดงค่า discharge coefficient; (  $\rm C_d$  ) สำหรับ D, D/2 tapping orifice ทั้งนี้ จะต้องทราบค่าอัตราส่วนเส้นผ่าศูนย์กลางของท่อ; (  $\beta$  ) และค่า Reynolds' number; ( Re ) ของของ <u>ไหลนั้น</u>

$$
\mathbf{\hat{B}} = \mathbf{d}/\mathbf{D} \tag{n-9}
$$

เมื่อ  $\beta$  = อัตราส่วนเส้นผ่าศูนย์กลางของท่อ; ไม่มีหน่วย d = เส้นผ่าศูนย์กลางของแผ่นออริฟิช; m.  $D = \mathbf{i} \hat{\mathbf{\alpha}} \mathbf{u} \mathbf{\dot{\alpha}} \mathbf{u} \mathbf{\dot{\alpha}} \mathbf{\dot{\alpha}} \mathbf{u} \mathbf{\dot{\alpha}} \mathbf{\dot{\alpha}} \mathbf{u} \mathbf{\dot{\alpha}} \mathbf{\dot{\alpha}} \mathbf{u} \mathbf{\dot{\alpha}}$ 

$$
\text{Re} = \frac{\rho v_2 d}{\mu} \tag{f1-10}
$$

เมื่อ Re = ค่ำ Reynolds' number ของของใหล; ไม่มีหน่วย

 $\rho$  = ความหนาแน่นของของไหล; kg/m<sup>3</sup>

 $\mu$  = ความหนืดของของ ไหล; Pa.s

จากสมการที่ (ก-9) นำไปแทนในสมการที่ (ก-3) จะได้

$$
Q = A_2 \times \sqrt{\left[\frac{(2g/\gamma)(P_1 - P_2)}{1 - \beta^4}\right]}
$$
(n-11)

จากสมการที่ (ก-!1)นำไปแทนค่าในสมการที่(ก-ร)จะได้

$$
Q_{actual} = C_d A_2 \times \sqrt{\left[ \frac{\left(2g/\gamma \right) \left(P_1 - P_2\right)}{1 - \beta^4}\right]}
$$
\n(n-12)

จัดรูปสมการที่ (ก-!2) ใหม่ ได้เป็น

$$
Q = \frac{\left[C_d A_2\right]}{\sqrt{1 - \beta^4}} \times \sqrt{2gh} \tag{n-13}
$$

เมื่อ  $h = \frac{P1 - P2}{P1}$ 

Bernoulli ได้มีการพิจารณาความเร็วของของไหล (Velocity head) ให้สัมพันธ์กับค่าความ ดันเนื่องจากความเร็ว (Velocity Pressure) ที่วัดได้จากความสูงแตกต่างของของไหลในมานอมิเตอร์ รูปตัว บ โดยพิจารณาจาก

$$
h = \frac{v^2}{2g} \tag{f1-14}
$$

เม**อ** h = velocity head; m.of air column  $v =$ ความเร็วของของไหล; m/s

**Y**

เมื่อค่า velocity head; ( h ) แสดงอยู่ในรูปของความดันเนื่องจากความเร็ว (Velocity Pressure) ในหน่วย mm.H,0 ดังนันจากสมการที่ (ก-!4) สามารถเขียนใหม่ได้เป็น

$$
VP = \frac{v^2}{2g} \tag{n-15}
$$

เมื่อ  $VP = \n\eta$ วามดันเนื่องจากความเร็ว (Velocity Pressure); mm.H<sub>2</sub>O

ที่สภาวะมาตรฐาน; ความหนาแน่นของอากาศ;  $\rho_{\scriptscriptstyle \rm{air}}$  = 1.2 kg/m $^3$ ความหนาแน่นของน้ำ;  $\rho_{\text{\tiny H2O}}$  = 1000 kg/m<sup>3</sup> จะได้ค่า specific gravity of air =  $\rho_{\text{air}}$  /  $\rho_{\text{H2O}}$  = 0.0012 เมื่อเทียบค่าด้วย Anemometer จะ ได้ว่า ที่ 1 m.of air column = 1.2 mm.of H<sub>2</sub>O จากสมการที่ (ก-!5) สมการเขียนได้เป็น

$$
v = 4.0435\sqrt{(VP)}
$$
\n<sup>(n-16)</sup>

จากสมการที่ (ก-!4) จะได้

$$
v = \sqrt{2gh} = 4.0435\sqrt{(VP)}
$$
 (n-17)

แทนค่าสมการที่ (ก-!?) ลงในสมการที่ (ก-!3) จะได้

$$
Q = \frac{C_d A_2}{\sqrt{\left(1 - \beta^4\right)}} \times \left(4.0435\sqrt{\text{(VP)}}\right)
$$
 (n-18)

เมื่อ  $Q = 8$ ัตราการไหลเชิงปริมาตร; m $^3$ /s

จากค่าความดันเนื่องจากความเร็ว (Velocity Pressure) ที่อ่านค่าได้จากความสูงแตกต่างของ ของเหลวในมานอมิเตอร์รูปตัว บ พิจารณาให้อยู่ในรูปความดันของของไหล (Static pressure head) ได้จาก

$$
\Delta P = \rho g \Delta h \tag{n-19}
$$

**เมื่อ A p = ความตันของไหล; N/m:**

 $\Delta h$  = Static pressure head; m. of air column

ที่สภาวะมาตรฐาน; 1 meter of air column = 1.2 mm. of  $\rm H_2O$ ดังนั้นจากสมการที่ (ก-!9) จะได้

$$
\Delta P = (\rho_w - \rho_a) g \times \left(vP \times \frac{1}{1.2}\right)
$$
  
\n
$$
\Delta P = 8165.2 (VP)
$$
 (n-20)

เมื่อ p w = ความหนาแน่นของของเหลวที่บรรจุอยู่ในมานอมิเตอร์; kg/m3 p a = ความหนาแน่นของอากาศเหนือของเหลวในมานอมิเตอร์; VP -= ความดันเนื่องจากความเร็ว (Velocity Pressure); mm. of H20

ดังนันสมการที่ (ก-!8) เป็นสมการที่จะใช้คำนวณหาค่าอัตราการไหลเชิงปริมาตรของของ ไหล ณ บริเวณทางเข้าและทางออกของกล่องดักอนุภาค ดังแสดงในตัวอย่างการคำนวณต่อไป

หมายเหตุ เพื่อความสะดวกในการออกแบบเครื่องมือวัดอัตราการไหลแบบออริพิช (orifice plate) สามารถพิจารณาการออกแบบได้จากโปรแกรมคอมพิวเตอร์ ที่มีชื่อว่า 'Foxboro Flowmeter Product Selection Guild' ดังแสดงในภาคผนวก ง

# ตัวอย่างการคำนวณ

จากการทดลองเผามูลฝอยประเภทกระดาษในอัตรา 25 kg/hr จำนวนถาด 25 ชั้น ที่ความเร็ว สูงสุด ได้ผลการทดลองดังนี

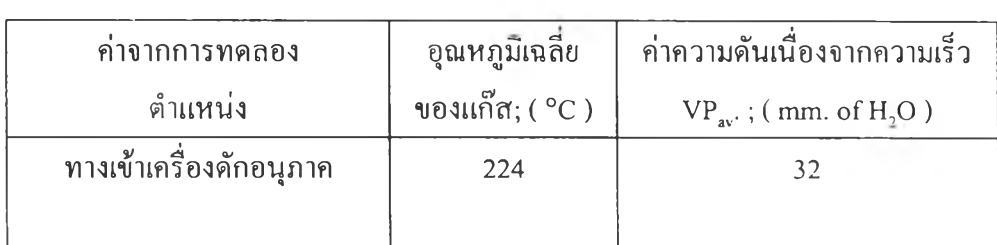

พิจารณาที่บริเวณทางเข้าของเครื่องดักอนุภาค ซึ่งมีข้อมูลดังต่อไปนี

- 1.) ขนาดเส้นผ่าศูนย์กลางของท่อทางเข้า; (ID) $_i$  = 127 mm.
- 2.) ขนาดเส้นผ่าศูนย์กลางของแผ่นออริฟิช; (d<sub>i</sub>) = 56 mm.
- 3.) อัตราส่วนเส้นผ่าศูนย์กลางของท่อทางเข้า; ( $\beta$ ) = 0.444

4.) ค่า discharge coefficient;  $(C_d)$  = 0.6101

$$
(A_2)_i = \frac{\pi}{4} (d)^2 = 0.00246
$$

จากสมการที่ (ก-!?) หาค่าความเร็วของแก็ส; (v). ได้ดังนี้

$$
v_i = 4.0435\sqrt{(VP)}
$$
  

$$
v_i = 4.0435\sqrt{(32)} = 22.87 \text{ m/s}
$$

จากสมการที่ (ก-!ร) หาค่าอัตราการไหลเชิงปริมาตร; (Q) ได้ตังนี้

$$
Q = \frac{C_d A_2}{\sqrt{(1 - \beta^4)}} \times (4.0435 \sqrt{\text{(VP)}})
$$
  
Q = 0.0350 m<sup>3</sup> / s

จากสมการที่ (ก-20) สามารถหาค่าความดันของแก๊สร้อนได้ดังนี้

$$
\Delta P = (8165.2 \text{ X } 32)
$$

$$
= 261.29 \text{ kPa}.
$$

กำหนดให้ แก๊สร้อนอยู่ในสภาวะ Ideal gas;

ดังนั้นค่า gas constant of air ; R = 0.287 kPa.m<sup>3</sup>/(kg.K)

จากความสัมพันธ์ของ Ideal gas mixture สามารถหาค่าปริมาตรจำเพาะ (special volume; V) ของ แก๊สร้อน ได้จาก

$$
PV = RT
$$
 (n-21)

เมื่อ P = ความดัน1ของแก๊สร้อน; kPa

 $V = 1$ ริมาตรจำเพาะ (specific volume) ของแก๊สร้อน; m $\mathrm{dkg}$ 

- $T =$  อุณหภูมิสัมบูรณ์เฉลี่ยของแก๊สร้อน; K
- $R = \hat{\mathbf{n}}$  gas constant of air = 0.287 kPa.m<sup>3</sup>/(kg.K)

ที่บริเวณทางเข้าเครื่องดักอนุภาคแก๊สร้อนมีอุณหภูมิเฉลี่ย =224 °c =497 K

แทนค่าลงในสมการที่ (ก-21) จะได้

$$
PV = RT
$$
  
261.29 V = 0.287x497  
V = 0.5459 m<sup>3</sup>/kg

Ż.

พิจารณาค่าความหนาแน่นของแก๊สร้อน ได้จากความสัมพันธ์

$$
\rho = \frac{1}{\nu} = \frac{1}{0.5459} = 1.83
$$
 kg/m<sup>3</sup>

ดังนั้นพิจารณาค่าอัตราการไหลเชิงมวล (mass flow rate) ของแก๊สร้อน ได้ดังนี้

$$
m = \rho_{g} Q \tag{6-22}
$$

เมื่อ m = อัตราการไหลเชิงมวลของแก๊สร้อน; kg/

 $\rho_{\rm g}$  = ความหนาแน่นของแก๊สร้อน; kg/m<sup>3</sup>

 $Q = 8$ ัตราการ ไหลเชิงปริมาตรของแก๊สร้อน; m<sup>3</sup>/s

แทนค่าลงในสมการที่ (ก-22) จะได้ค่าอัตราการไหลเชิงมวลของแก๊สร้อนมีค่าเท่ากับ

$$
m = 1.83 \times 0.0350
$$

$$
= 0.06 \text{ kg/s}
$$

ค่าอัตราการไหลเชิงมวลของแก๊สร้อนจากการเผามูลฝอยประเภทกระดาษ ในอัตรา 25  $\mathcal{L}$ kg/hr ที่ความเร็ว 22.87 m/s มีค่าเท่ากับ 0.06 kg/s

การคำนวณหาค่าความเข้มข้นของอนุภาคในแก๊สไอเสีย คำนวณจากสมการ อัตราการไหลของแก๊ส Q = v/t ดังนันปริมาตรของแก๊ส V = Qt ที่อุณหภูมิขาเข้าของแก๊สร้อนเท่ากับ 224 ๐C ปริมาตรของแก๊สร้อนในเวลา 75 นาที  $= 0.0350 \times 75 \times 60$  $= 157.55 \text{ m}^3$ 

คำนวณปริมาตรของแก๊สที่อุณหภูมิ 25 °c ได้จากสมการ

$$
\frac{V_1}{T_1} = \frac{V_2}{T_2}
$$
  
\n
$$
V_2 = V_1 T_2/T_1
$$
  
\n= 157.55 x (298/497)  
\n
$$
\therefore V_2 = 94.49 \text{ m}^3
$$

จากมวลของอนุภาคที่แผ่นกรองเก็บได้ใน 75 นาที (ที่ความเร็วแก๊ส 22.87 m/s จำนวนถาด 25 ชัน) มีค่าเท่ากับ 16.072 g คำนวณหาค่าความเข้มข้นของอนุภาคในแก๊สไอเสียได้จาก

$$
\rho_p = m/V = 16.072 / 94.49
$$
  

$$
\therefore \qquad \rho_p = 170.10 \text{ mg/m}^3
$$

 $\overline{\phantom{a}}$ 

#### ภาคผนวก ข

## *การวิเคราะห์การกระจายขนาดของอนุภาคในแก๊ส'*

ในการออกแบบกล่องดักอนุภาคเพื่อลดปริมาณอนุภาคในแก๊สที่ได้จากการเผาไหม้นี้ กล่อง ดักอนุภาคแต่ละขนาดจะมีความสามารถในการดักเก็บอนุภาคที่ดีที่สุดในช่วงขนาดของอนุภาคที่ แตกต่างกันไป ซึ่งสามารถนำเอาอนุภาคที่กล่องดักอนุภาคดักเก็บได้ส่วนหนึ่งไปวิเคราะห์หาการ กระจายขนาดของอนุภาค ที่มีชื่อว่า 'MASTERSIZER ร' โดยเครื่องนี้มี'ขั้นตอน1ในการทำงาน ดังรูป ที่ ข-1 แผนภาพแสดงขันตอนการทำงานของเครื่องวิเคราะห์การกระจายขนาดของอนุภาค

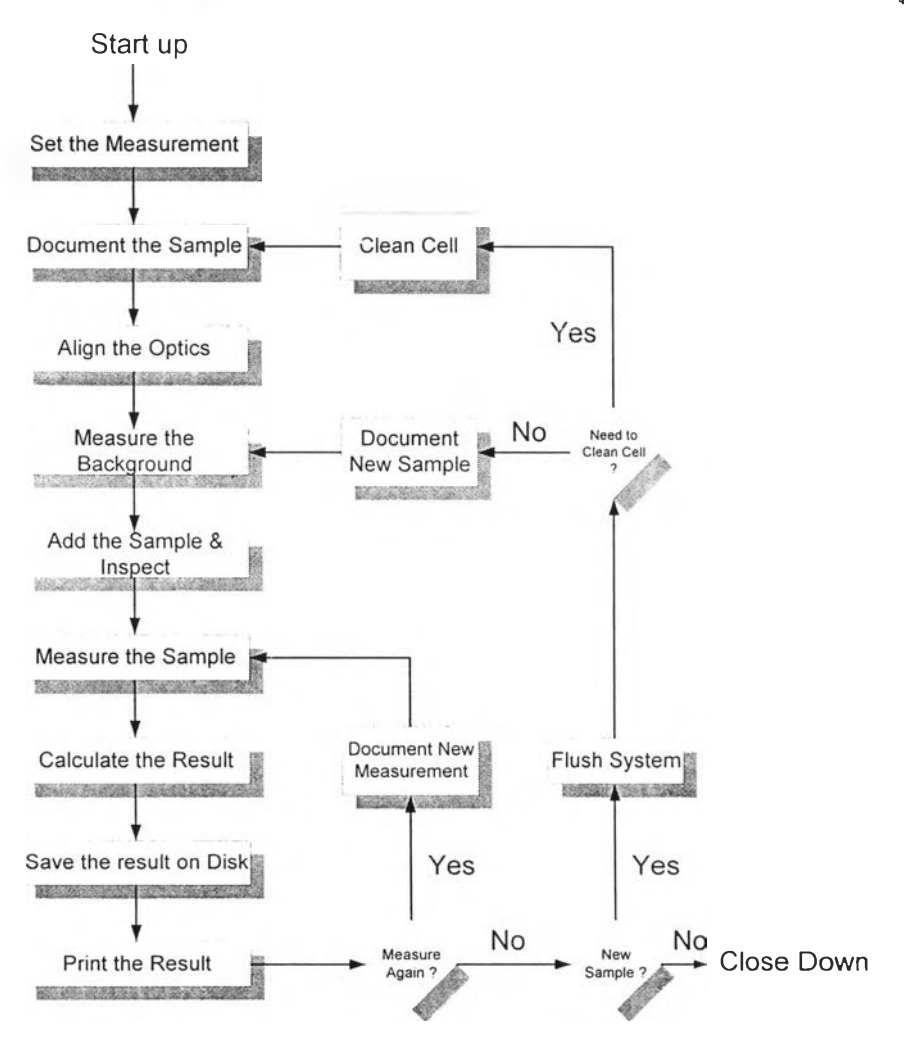

รูปที่ ข-! แผนภาพแสดงขั้นตอนการทำงานของเครื่องวิเคราะห์การกระจายขนาดของอนุภาค

การวิเคราะห์การกระจายขนาดอนุภาค ทำได้โดยการใช้เครื่องมือวิเคราะห์การกระจาย ขนาดของอนุภาค ซึ่งอาศัยหลักการตกกระทบของแสงบนอนุภาคที่เคลื่อนที่ผ่านบริเวณที่มีลำแสง ส่องผ่าน ผลของการตกกระทบของแสงบนอนุภาคขนาดต่างๆกัน จะมีการรายงานผลออกมาเป็น เปอร์เซ็นต์ของช่วงขนาดอนุภาคนันๆในจำนวนของอนุภาคทังหมดที่มีอยู่ในขณะนัน

เครื่องมือวิเคราะห์การกระจายขนาดของอนุภาคดังกล่าว มีชื่อว่า ' MASTERSIZER ' ตั้งอยู่ ณ ศูนย์เครื่องมือวิจัยวิทยาศาสตร์และเทคโนโลยี จุฬาลงกรณ์มหาวิทยาลัย ซึ่งมีส่วนประกอบต่างๆ ดังนี้

1. ส่วนป้อนตัวอย่างของอนุภาคที่ด้องการวิเคราะห์การกระจายขนาด (Small volume sample presentation unit) รูปที่ ข-2

2. ส่วนกำเนิดแสงและวัดการตกกระทบของแสงบนอนุภาค (Mastersizer optical measurement unit ) รูปที่ ข-3

3. ส่วนประมวลผลและส่วนแสดงผล ( Computer system ) รูปที่ ข-4

4. ส่วนคำนวณผลด้วยคอมพิวเตอร์ ( Malvern operating software ) เป็นส่วนที่รับข้อมูลจากส่วน ประมวลผลมาแสดง โดยใช้โปรแกรมซอฟแวร์ที่มีชื่อว่า ' Malvern Mastersizer ' มาช่วยในการ คำนวณและแสดงผลให้ชัดเจนยิ่งขึ้น

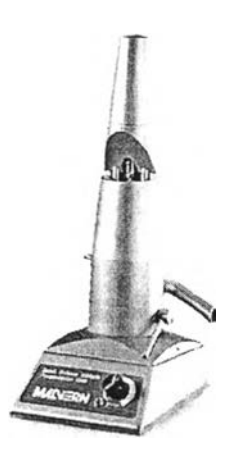

**รูปที่ ข-2 แสดงส่วนป้อนตัวอย่างของอนุภาค** ( Small volume sample presentation unit )

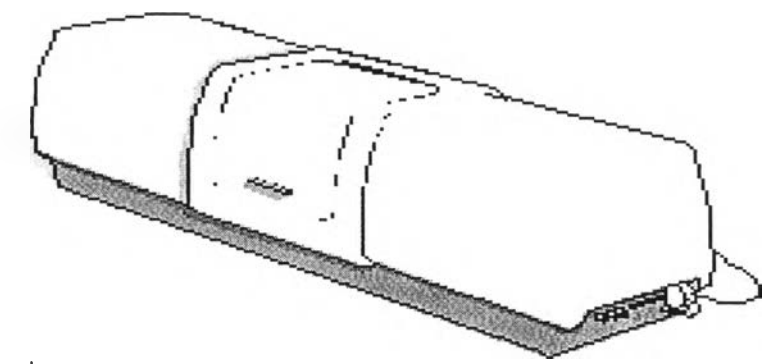

รูปที่ ข-3 แสดงส่วนกำเนิดแสงและวัดการตกกระทบของแสงบนอนุภาค

( Mastersizer optical measurement unit )

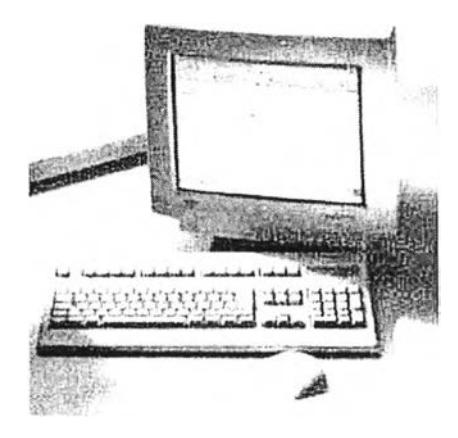

รูปที่ ข-4 แสดงส่วนประมวลผลและแสดงผล ( Computer system )

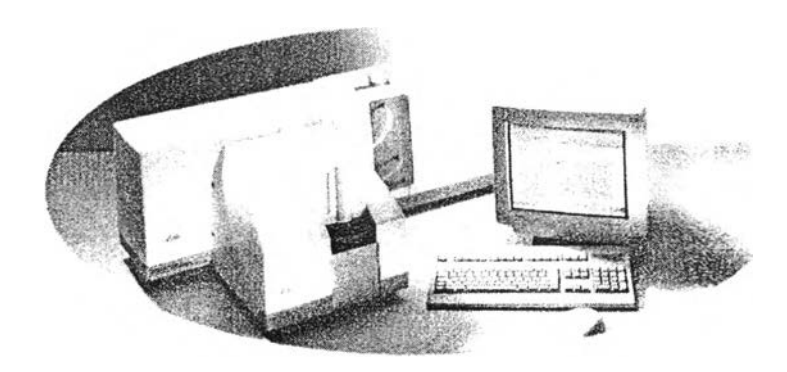

รูปที่ ข-ร แสดงเครื่องมือวิเคราะห์การกระจายขนาดของอนุภาคโดยรวม (Mastersizer system)

**สำหรับการเตรียมตัวอย่างอนุภาคที่จะใช้วิเคราะห์หาการกระจายขนาดของอนุภาคนั้นจะใช้ วิธีผสมกับนำกลั่นหรือนำสะอาดใน!]กเกอร์ที่เตรียมไว้ แล้วจึงทำการเปิดเครื่องปฏิบัติตามขั้นตอน «งนิ'**

### STEP 1

1) เปิดสวิตซ์ที่ส่วนประมวลผลและแสดงผลด้วยคอมพิวเตอร์ โดยใช้โปรแกรมซอฟแวร์ที่ มีซอว่า ' Malvern Mastersizer '

2) เปิดสวิตซ์ที่ส่วนกำเนิดแสงและวัดการตกกระทบของแสงบนอนุภาค

## STEP 2

1) เติมนำกลั่นลงใน chamber รูปกรวยให้สูงเกินกว่าท่อโลหะ chamber ประมาณ 1.0นิ้ว 2) เปิดสวิตซ์ในส่วนป้อนตัวอย่างของอนุภาคไล่อากาศในท่อออกให้หมดแล้วปิด จากนั้น เปิดสวิตซ์อีกครัง เพื่อไล่อากาศออกให้หมด

## STEP 3

1) เมื่อคอมพิวเตอร์แสดงผลบนหน้าจอเป็น 1 Malvern Mastersizer ' แสดงว่า ส่วนประมวล ผลและแสดงผลพร้อมที่จะเริ่มท่าการคำนวณ

2) เลือกคำสั่ง ' SET UP ' บนหน้าจอคอมพิวเตอร์ด้วยการ click mouse button เพื่อท่าการ ตั้งค่าตัวเลือกต่างๆ แล้วเลือกคำสั่ง ' START ' ด้วยการ click mouse button อีกครั้ง เพื่อการ วิเคราะห์การกระจายขนาดของอนุภาคในตัวอย่างบันด้วยโปรแกรมซอฟแวร์ ที่มีชื่อว่า ' Malvern Mastersizer '

หมายเหตุ ในกรณีที่ไม่ต้องการ ' SET UP ' ใหม่ก็ให้ข้าม STEP 3 ไปเลยเครื่องจะใช้ข้อมูล ' SET UP ' ที่เก็บไว้ล่าสุด

## STEP 4

1) เลือกคำสั่ง ' #RUNS ' บนหน้าจอคอมพิวเตอร์ด้วยการ click mouse button แล้วจึงเลือก จำนวนครั้งที่จะให้ run ซํ่าในตัวอย่างหนึ่ง

2) กดป่ม 1 F12 ' เพื่อเก็บค่าตัวเลือกที่ต้องการไว้ในหน่วยความจำ

3) เลือกคำสั่ง ' Set up - Analysis ' บนจอคอมพิวเตอร์ด้วยการ click mouse button เครื่อง จะท่าการ Set up - Analysis และพร้อมที่จะท่างาน

4) นำตัวอย่างของอนุภาคผสมกับนำกลั่นในบีกเกอร์ที่เตรียมไว้กวนให้ทั่ว แล้วจึงค่อยๆเท ลงใน recirculator จนถึงระดับที่ต้องการ ซึ่งบนหน้าจอจะแสดงข้อความ ' Instrument ready ' 5) กดปม 'Ctrl' พร้อมปม 'ร' เครื่องจะทำการวิเคราะห์การกระจายขนาดของอนุภาคทันที

หมายเหตุ ในการเปลี่ยนตัวอย่างของอนุภาคทุกครังต้องมีการทำความสะอาดส่วน ป้อนตัวอย่างของอนุภาคก่อนทุกครั้งและกดปม 'Ctrl' พร้อมกับปม 'c' เพื่อให้ระบบคอมพิวเตอร์ ทำการ clear ข้อมูลโดยอัตโนมัติ

สำหรับการแสดงผลทางการวิเคราะห์ผลการกระจายขนาดของอนุภาคจะรายงานออกมาทั้ง ทางจอภาพและทางเครื่องพิมพ์ซึ่งจะมีรูปแบบการรายงานผลการวิเคราะห์การกระจายขนาดของ อนุภาค ( Analysis reports ) แบ่งออกเป็น 5 ส่วน ตังนี้

- 1. ส่วนแสดงรายละเอียดของตัวอย่างที่นำมาวิเคราะห์ ( Sample Details )
- 2. ส่วนแสดงรายละเอียดของระบบที่ใช้ในการวิเคราะห์ ( System Details )
- 3. ส่วนแสดงผลการวิเคราะห์ทางสถิติ ( Result Statistics )
- 4. ส่วนแสดงตารางผลการวิเคราะห์ขนาดของอนุภาค ( Histogram Result Table )
- 5. ส่วนแสดงกราฟความสัมพันธ์การวิเคราะห์ขนาดของอนุภาค ( Histogram Graph )
- 1. <u>ส่วนแสดงรายละเอียดของตัวอย่างที่นำมาวิเคราะห์</u> ( Sample Details )

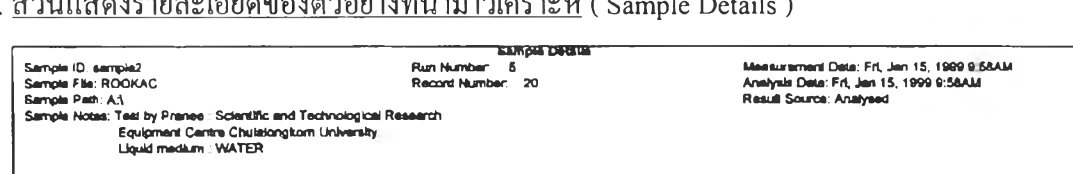

Sample Details : date and time of day accompany printout of each run and sample information. If the result has been saved the sample file and record information is displayed. The resource term indicated the state and origin of the result.

# 2. ส่วนแสดงรายละเอียดของระบบที่ใช้ในการวิเ<u>คราะห์</u> ( System Details )

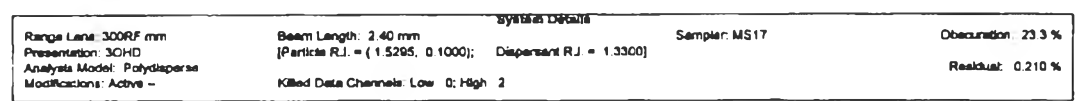

System Details : shows the system set up for the measured data, the laser beam obscuration, the analysis mode and the presentation used in the analysis. The residual of the analysis is displayed. If any form of result modifications is applied, the details of the modification is displayed.

3. ส่วนแสดงผลการวิเคราะห์ทางสถิติ ( Result Statistics )

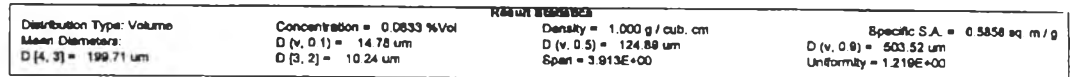

Result Statistics : comprises the value, in microns, at any three percentile points, the mean diameter of volume distribution (MV), the calculated specific surface area (SSA), in  $m^2/g$ , and a value for total range span of the Mastersizer Analyzer is deviced into range 'sizes', or spans of progressively greater width. Printed values of volume weighted mean; the surface weighted mean diameter standard deviation are optional.

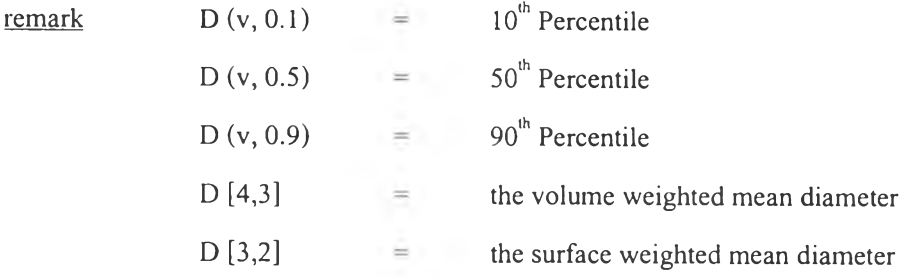

4. ส่วนแสดงตารางผลการวิเคราะห์ขนาดของอนุภาค ( Histogram Result Table )

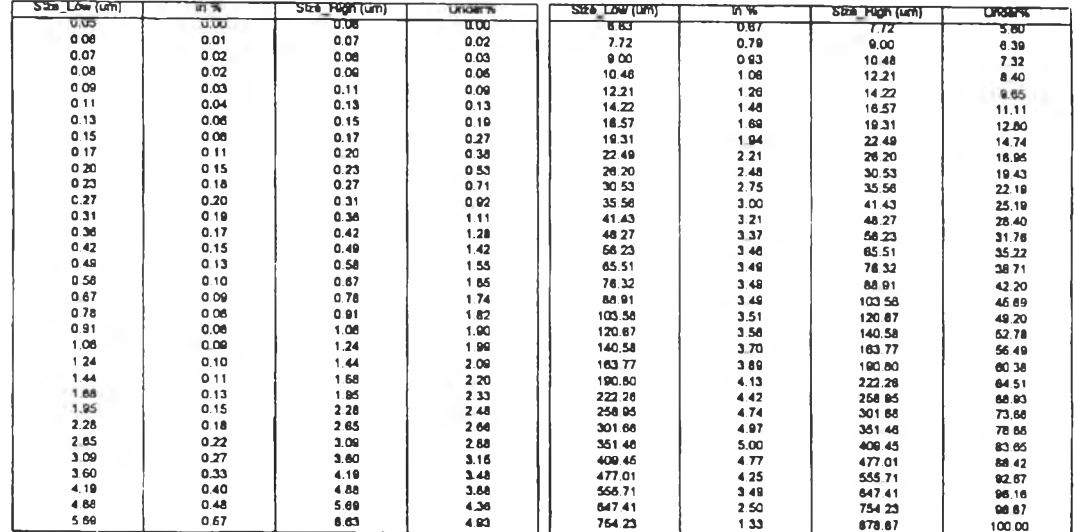

Histogram Result Table and Report : the analysis result table and report the calculated size band values and distribution result values. Depending on the form of the distribution being displayed in the result graph, the values of the distribution listed cal be in the band, under-size or

over-size values. Histogram data ("Volume In %": percent of total volume represented by each size band), the size is identified by printing its lower and upper limit, in microns, with cumulative and histogram values on the same line.

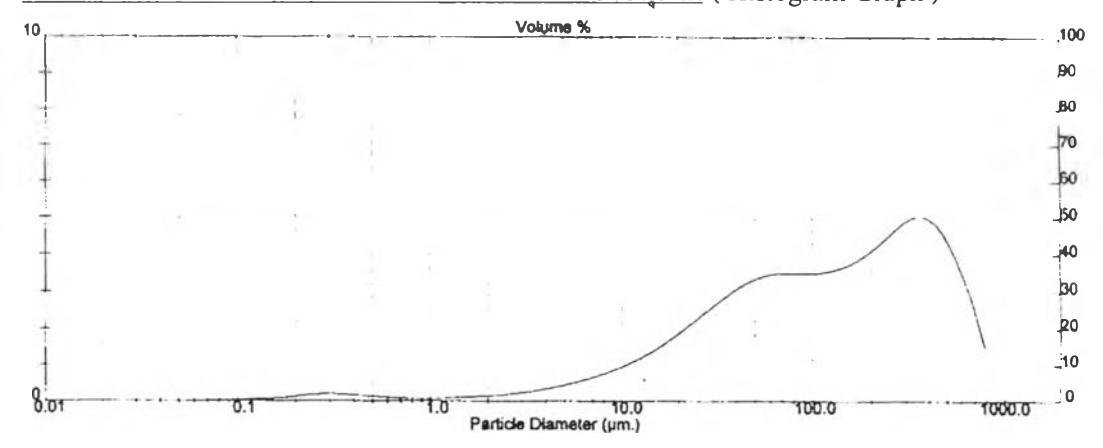

5. <u>ส่วนแสดงกราฟความสัมพันธ์การวิเคราะห์ขนาดของอนุภาค</u> ( Histogram Graph )

A Histogram Graph: depending on the number of size bands used in generating the sizes. The scale on the left of the result graph is for the in band Distribution and the Scale on the right is for under-size or over-size distributions.

# <u>การวิเคราะห์กราฟแสดงการกระจายขนาดของอนุภาคที่สภาวะต่างๆ</u>

ี การเขียนกราฟเพื่อแสดงการกระจายขนาดของอนุภาคนั้น สามารถทำได้โดยการ plot ค่าความ สัมพันธ์ระหว่างปริมาณของอนุภาคที่มีอยู่ในแต่ละช่วงขนาด (Size Interval) กับค่ากึ่งกลางของแต่ ละขนาด (Geometric mean of the size band limits) นั้นๆ โดยที่พิจารณาค่ากึ่งกลางของแต่ละช่วง ขนาดใค้จากสมการ

$$
\overline{\mathbf{d}_x} = \sqrt{\left(\mathbf{d}_1 \times \mathbf{d}_h\right)}\tag{9-1}
$$

 $\overline{d_x}$  = ค่ากึ่งกลางของช่วงขนาดอนุภาคที่ x (Geometric mean of the size band limits );  $\mu$ m เมื่อ  $d_h$  = ขนาดสูงสุดของช่วงขนาดอนุภาคที่ x (Upper size diameter );  $\mu$ m

=ขนาดต่ำสุดของช่วงอนุภาคที่ x ( Lower size diameter ) ;  $\mu$ m  $\overline{\mathbf{d}}$ .

การรายงานผลการกระจายขนาดของอนุภาคจะรายงานอยู่ในรูปเปอร์เซ็นต์ของปริมาณ คังแสดงในส่วนตารางแสดงผลการวิเคราะห์ขนาดของอนุภาค อนุภาคกับช่วงขนาดต่างๆ ซึ่งสามารถอธิบายรายละเอียดได้ดังต่อไปนี้ (Histogram Result Table)

```
a) Size Low หมายถึง
b) Size High หมายถึง
c) In % หมายถึง
```
ขนาดตํ่าสุดของช่วงขนาดอนุภาคนันๆ มีหน่วยเป็น ไมครอน ขนาดสูงสุดของช่วงขนาดอนุภาคนันๆ มีหน่วยเป็น ไมครอน เปอร์เซ็นต์โดยปริมาตรของปริมาณอนุภาคที่มีอยู่ในช่วงขนาดอนุภาค นันๆ

ตัวอย่างเช่น ที่ช่วงขนาดอนุภาค 7.72 - 9.00 ไมครอน มีเปอร์เซ็นต์ ของปริมาณอนุภาคอยู่ 3.54% โดยปริมาตร ซึ่งหาได้จากค่า Under % ที่ ช่วงขนาดอนุภาค 7.72 - 9.00 ไมครอน ซึ่งมีค่า - 16.13 *%* โดยปริมาตร ลบด้วยค่า Under % ที่ช่วงขนาดก่อนหน้านัน คือ ช่วงขนาดอนุภาค 6.63 - 7.72 ไมครอน ซึ่งมีค่า = 12.59 % โดยปริมาตร ( กล่าวคือ 16.13 - 12.59 = 3.54 % โดยปริมาตร )

d) Under % หมายถึง เปอร์เซ็นต์โดยปริมาตรของปริมาณอนุภาคที่มีขนาดอนุภาคเล็กกว่าช่วง ขนาดของอนุภาคที่กล่าวถึง

> ตัวอย่างเช่น ที่ช่วงขนาดอนุภาค 7.72 - 9.00 ไมครอน มีค่า Under *%* อยู่ 16.13% โดยปริมาตร อาจกล่าวได้ว่า 16.13 *%* โดยปริมาตรของ ปริมาณอนุภาคสามารถผ่านตะแกรงขนาด 9.00 ไมครอนได้ตังนั้นจะ เหลืออีก 83.87 % โดยปริมาตร ที่อนุภาคมีขนาดใหญ่กว่า 9.00 ไมครอน ด้างอยู่บนตะแกรงร่อนขนาด 9.00 ไมครอน

ตังนั้นการเขียนกราฟเพื่อแสดงการกระจายขนาดของอนุภาคจึงต้องทำการ plot กราฟความ สัมพันธ์ระหว่างปริมาณของอนุภาคที่มีอยู่ในช่วงขนาดที่พิจารณา (1ท%) กับกึ่งกลางของช่วงขนาด ือนุภาคที่พิจารณา (d ) สำหรับค่ากึ่งกลางของช่วงขนาดอนุภาคที่พิจารณานั้นสามารถหาได้โดยใช้ สมการที่ (ข-!) ตังที่ได้กล่าวมาแล้ว ตัวอย่างเช่น ที่ช่วงขนาดของอนุภาค 7.72 - 9.00 ไมครอน จะมี ค่ากึ่งกลางของช่วงขนาดอนุภาคเท่ากับ 8.34 ไมครอน ซึ่งจะนำไป plot กราฟคู่กับค่า In % ในช่วง ขนาด 7.72 - 9.00 ไมครอน คือ 3.54 % โดยปริมาตร วิธีที่แสดงให้เห็นการเขียนกราฟแสดงการ กระจายขนาดของอนุภาคอย่างง่ายๆ คือ การเขียนกราฟแท่งโดยให้มีความกว้างของแท่งกราฟเท่า กับความกว้างของช่วงขนาดอนุภาคเท่ากับ 1.28 ไมครอน โดยหาได้จากการนำขนาดสูงสุดของช่วง อนุภาค (Size High) ซึ่งมีค่า = 9.00 ไมครอน ลบออกจากขนาดตํ่าสุดของช่วงขนาดอนุภาค (Size Low) ซึ่งมีค่า = 7.72 ไมครอน และให้ความสูงของแท่งกราฟเท่ากับค่า In % ของช่วงขนาดอนุภาคที่ พิจารณา เช่น ที่ช่วงขนาดของอนุภาค 7.72 - 9.00 ไมครอน จะมีค่า In % = 3.54 % โดยปริมาตร จาก

'นั้นจึงลากเส้นระหว่างจุดยอดที่อยู่กึ่งกลางของกราฟแต่ละแท่งซึ่งจะได้กราฟแสดงการกระจาย ขนาดของอนุภาค ดังแสดงในผลการวิเคราะห์หาการกระจายขนาดของอนุภาคที่สภาวะต่างๆ

### ภาคผนวก ค

## *การออกแบบเตาเผาชนิดห้องเผาไหม้เดี่ยว*

การออกแบบเตาเผาที่ถูกต้องและมีประสิทธิภาพในการเผาไหม้โดยไม่มีผลกระทบต่อสิ่ง แวดล้อมและประหยัดจะต้องคำนึงถึงปีจจัย ข้อมูล และหลักเกณฑ์ ดังนี้

- 1. คุณสมบัติของมูลฝอยที่สามารถเผาได้โดยใช้เตาเผา เช่น คุณสมบัติทางกายภาพและคุณสมบัติ ทางเคมี
- 2. ปริมาณมูลฝอย ทำให้สามารถกำหนดขนาดของเตาเผาไต้
- 3. ค่าความร้อน (heat value) ของมูลฝอยที่ต้องการเผา
- 4. สถานที่ตั้งของเตาเผา
- 5. การจัดเตรียมพื้นที่ในการกำจัดเศษจากการเผาไหม้ (residue) โดยการฝงกลบอย่างถูกหลัก สุขาภิบาล (Sanitary landfill)

ห้องเผาไหม้ (combustion chamber) หมายถึง อาณาเขตที่มีการเผาไหม้ มีหลักการออกแบบ เหมือนกับเตา (furnace) ผนังของห้องเผาไหม้จะเป็นอิฐทนไฟ (refractory material) หรือผนังแบบ ท่อนี้า (water tube wall) เพื่อที่จะช่วยลดอุณหภูมิของเตาเผาและสามารถนำเอาไอนี้าไปใช้ ประโยชน์ได้ การออกแบบห้องเผาไหม้ทั่วๆไปจะต้องออกแบบให้เหมาะสมกับกระบวนการเผา ไหม้ในเตาด้วย โดยคำนึงถึงอุณหภูมิของแก๊สร้อนภายในเตาจะต้องมีอุณหภูมิอยุ่ในช่วง <sup>600</sup> °c - 1000 °c เพื่อที่จะทำให้การเผาไหม้สมบูรณ์เนื่องจากความแตกต่างของอุณหภูมิจุดติดไฟ (ignition temperature) ของมูลฝอยแต่ละชนิด

ตะแกรง (grate) ในเตาเผามูลฝอยเป็นส่วนสำคัญอย่างหนึ่งจะทำหน้าที่รองรับมูลฝอยภาย ในห้องเผาไหม้และยังช่วยให้การเผาไหม้สมบูรณ์ โดยจะให้อากาศผ่านขึ้นมายังด้านบนส่วนขี้เล้า จะตกลงมาด้านล่างทำให้ไม่ปิดบังการเผาไหม้ สำหรับเตาเผามูลฝอยชนิดห้องเผาไหม้เดี่ยวเป็นเตา ขนาดเล็ก ทำการป้อนมูลฝอยด้วยแรงงานคนหรือเรียกว่า batch-operation จะใช้ตะแกรงชนิดอยู่ที่ (stationary grates) ความสามารถของตะแกรงเตาเผามูลฝอย (grates capacity) สามารถหาได้จากสม การ

$$
L_G = 10\log R_C \tag{9-1}
$$

เมื่อ  $L_{\text{G}} = \text{5}$ การะของตะแกรง; lb/ft<sup>2</sup>.hr  $R_c = 6$ ัตราการเผามูลฝอย; lb/hr

ดังนั้นสามารถหาพืนที่ของตะแกรงห้องเผาไหม้ได้จากสมการ

$$
A_G = R_C / L_G \tag{9-2}
$$

เมื่อ  $A_{\rm G} = \stackrel{2}{\sqrt{\rm M}} \stackrel{1}{\rm N}$ ของตะแกรงห้องเผาไหม้ ; ft $^2$ ส่วนความสูงของห้องเผาไหม้สามารถหาได้จาก

$$
H_c = \frac{4}{3} (A_g)^{4/11}
$$
 (9-3)

เมื่อ  ${\rm H}_{\rm c}$  = ความสูงของห้องเผาไหม้ ; ft

ประสิทธิภาพของเตาเผาในการเผาทำลาย (  $\eta_{\scriptscriptstyle \text{destination}}$ ) หมายถึง ความสามารถในการเผา ทำลายมูลฝอยให้เหลือเป็นขีเถ้า (residue) สามารถพิจารณาได้จากสมการ

$$
\eta_{\text{destination}} = \left[1 - \frac{m_R}{m_{R_C}}\right] \times 100\tag{9-4}
$$

เมื่อ  $\eta_{\text{\tiny destruction}}$  = ประสิทธิภาพของเตาเผาในการเผาทำลาย ; %  $m_{\rm R}$  = อัตราการเกิดขี้เถ้าในเตาเผา ; kg/hr  $m_{R_C}$  = อัตราการเผามูลฝอย; kg/hr

### การคำนวณหาขนาดเตาเผามูลฝอย

At maximum refuse combustion rate ; Rc = 50 kg/hr [110.23 lb/hr] ปริมาณขี้เถ้าที่เกิดขึ้น ; = kg จากสมการ (ค-1) สามารถหาภาระของตะแกรง (grate loading,  $\mathtt{L_{G}}$  ) ใด้จาก

$$
L_G = 10\log R_C
$$
  
= 10log (110.23)  
= 20.42 lb/hr. $ft^2$ 

เพื่อให้เกิดการเผาไหม้สมบูรณ์ จึงคิดเผื่อความชืนของมูลฝอยโดยพิจารณาที่ 90% ของภาระของ ตะแกรง ดังน'น

$$
L_{G} = (0.9x20.42)
$$
\n
$$
= 18.38 \text{ lb/hr}.\text{ft}^{2}
$$
\n
$$
= 18.38 \text{ lb/hr}.\text{ft}^{2}
$$
\n
$$
A_{G} = R_{e}L_{G}
$$
\n
$$
= 110/18.38 = 5.997 \text{ ft}^{2} = 0.557 \text{ m}^{2}
$$

จากสมการที่ (ค-3) หาความสูงของห้องเผาไหม้ได้ ;

$$
H_c = \frac{4}{3} (A_g)^{4/11} = \frac{4}{3} (5.997)^{4/11}
$$
  
= 2.557 ft = 0.767 m.

ดัง'นั้นจากสมการที่ (ค-4) สามารถพิจารณาประสิทธิภาพของเตาเผาในการทำลายได้ ;

$$
\eta_{\text{ destruction}} = \left[1 - \frac{m_R}{m_{R_C}}\right] \times 100
$$

$$
\eta_{\text{distribution}} = \left[1 - \frac{2.38}{50.0}\right] \times 100
$$

$$
= 95.24\%
$$

หมายเหตุ เพื่อช่วยให้เกิดการเผาไหม้ดีขึนและเผื่อที่สำหรับ Hue gas ที่เกิดขึน จึงพิจารณาใช้ความ สูงของห้องเผาเป็น 1.0 เมตร และใช้ความสูงของห้องเก็บขี้เถ้าเท่ากับ 0.25 เมฅร

### ภาคผนวก ง

# *โปรแกรมสำเร็จรูปสำหรับการออกแบบเครื่องมือวัดอัตราการไหล*

ในการศึกษาวิจัยครังนีการวัดอัตราไหลของแก๊สในระบบได้ใช้เครื่องมืออัตราการไหลแบบ ออริฟิช (orifice plate) ซึ่งค่าความดันลดของแก๊สที่ผ่านแผ่นออริฟิชนี้สามารถอ่านได้จากความสูง แตกต่างของระดับของของเหลวในมานอมิเตอร์ รูปตัว บ โดยได้มีการออกแบบเครื่องมือการวัด อัตราไหลนีจากโปรแกรมสำเร็จรูปสำหรับการออกแบบเครื่องมือวัดอัตราการไหลที่มีชื่อว่า "FOXBORO FLOWMETER PRODUCT" ซึ่งรายละเอียดต่างๆในการใช้งานของโปรแกรมจะได้ แสดงต่อไป

ในปิจจุบันโปรแกรมนีได้นิยมใช้สำหรับการออกแบบเครื่องมือวัดอัตราการไหลของของ ไหลชนิดต่างๆทังในงานวิจัยและในงานอุตสาหกรรม เป็นการเพิ่มความสะดวกให้กับผู้ที่ต้องการ พิจารณาเลือกใช้เครื่องมืออัตราการไหลให้เหมาะสมกับสภาวะการทำงานขณะนัน โดยสามารถหา ข้อมูลรายละเอียดต่างๆ ได้จากทางอินเตอร์เน็ต โดยใช้ WebSite ที่ <http://www.foxboro.com/> ทั้งนี้ ในการออกแบบจะมีการกำหนดให้ input ค่าที่อยู่ในสภาวะของการทำงานนันๆ จาก Foxboro Flowmeter Product Selection Guild จากบันโปรแกรมคำนวณและแนะนำเครื่องมือที่เหมาะสมกับ งานบัน เมื่อผู้ใช้เลือกชนิดของเครื่องมือวัดแล้ว โปรแกรมก็จะให้กำหนดค่าตัวแปรๆตามความ ต้องการของผู้ใช้ ซึ่งจะมีการเรียกเข้าไปที่โปรแกรมย่อยที่มีชื่อว่า 'Sizing Results' เมื่อกำหนดค่าตัว แปรต่างๆ เรียบร้อยแล้วก็ใช้คำสั่งให้โปรแกรมทำการคำนวณขนาดของเครื่องมือวัดชนิดนั้นๆ ซึ่ง ในการวิจัยครังนีได้ใช้เครื่องมือวัดอัตราการไหลแบบออริปิช (Orifice plate) ทังที่ตำแหน่งบริเวณ ทางเข้าของเครื่องแยกอนุภาคและบริเวณทางออกของเครื่องแยกอนุภาค

## *V* วิธีการติดตั้ง Foxboro Flow Expert Sizing Program บน Windows

สำหรับการติดตั้งโปรแกรมนี้ด้องการเนื้อที่ว่างใน Hard disk เท่ากับ 3 MB ; DOS 3.3 ; VGA และสามารถตดตังในคอมพวเตอรบน Window 3.1, Windows for Workgroup 3.11, Windows NT หรือ Windows 95 โดยมีขันตอนการติดตังดังนี

1. ใส่แผ่น diskette ลงในคอมพิวเตอร์ แล้วเปิดหาไฟล์ที่มีอยู่ในแผ่น

2. ทำการสร้าง Sub-directory ใน Hard disk แล้ว copy ทุกไฟล์จาก diskette ลงใน Subdirectory

- 3. ตรวจสอบหาไฟล์ที่มีชื่อว่า 'pkunzip.zip' เพื่อทำการเปิดโปรแกรม
- 4. เลือกหาไฟล์ที่มีชื่อว่า 'FOXFLOW.BAT' เพื่อเรียกใช้งาน
- 5. ในการ Run ผล ก็จะพบการใส่ค่า input data ต่างๆ ดังต่อไปนี
	- 5.1 Type of fluid
	- 5.2 Conductivity
	- 5.3 Viscosity
	- 5.4 Presence of sticky, long or
	- 5.5 Distribution of solids and/or gas and/or liquid in primary phase
	- 5.6 Presence of entrained gas
	- 5.7 Concern about fugative emissions
	- 5.8 Steam quality
	- 5.9 Nominal diameter of process piping
	- 5.10 Sanitary clean-in-place installation
	- 5.11 Process temperature
	- 5.12 Flow direction
	- 5.13 Meter orientation
	- 5.14 Materials of construction
	- 5.15 Process density
	- 5.16 Head loss limitations
	- 5.17 Rangeability
	- 5.18 Reynolds number
	- 5.19 Measurement precision
	- 5.20 Measurement accuracy
	- 5.21 Upstream flow disturbance(s)
	- 5.22 Distance of disturbances from meter inlet
	- 5.23 Installed flow straightener or conditioner
	- 5.24 Important cost factor(s)
	- 5.25 Factor(s) that most influence flowmeter choice

หลังจาก'นั้นผล Run ก็จะเกิดขึน หากพบว่ามีการ input data ไม่เหมาะสมหรือไม่ สามารถ เป็นจริงได้สำหรับเงื่อนไขในโปรแกรมนีก็จะมีการ error พร้อมทังแนะนำวิธีการแก้ไขก่อนทำการ Run ก็ต้องมีการเปลี่ยนค่า input data บางค่าใหม่ให้เหมาะสมด้วย

March 9, 1999

1. Orifice

#### VARIABLES

#### 

Fluid Name: COMBUSION GAS Tag Number: INLET Reference: SETTLING INLET Type of fluid: Gas

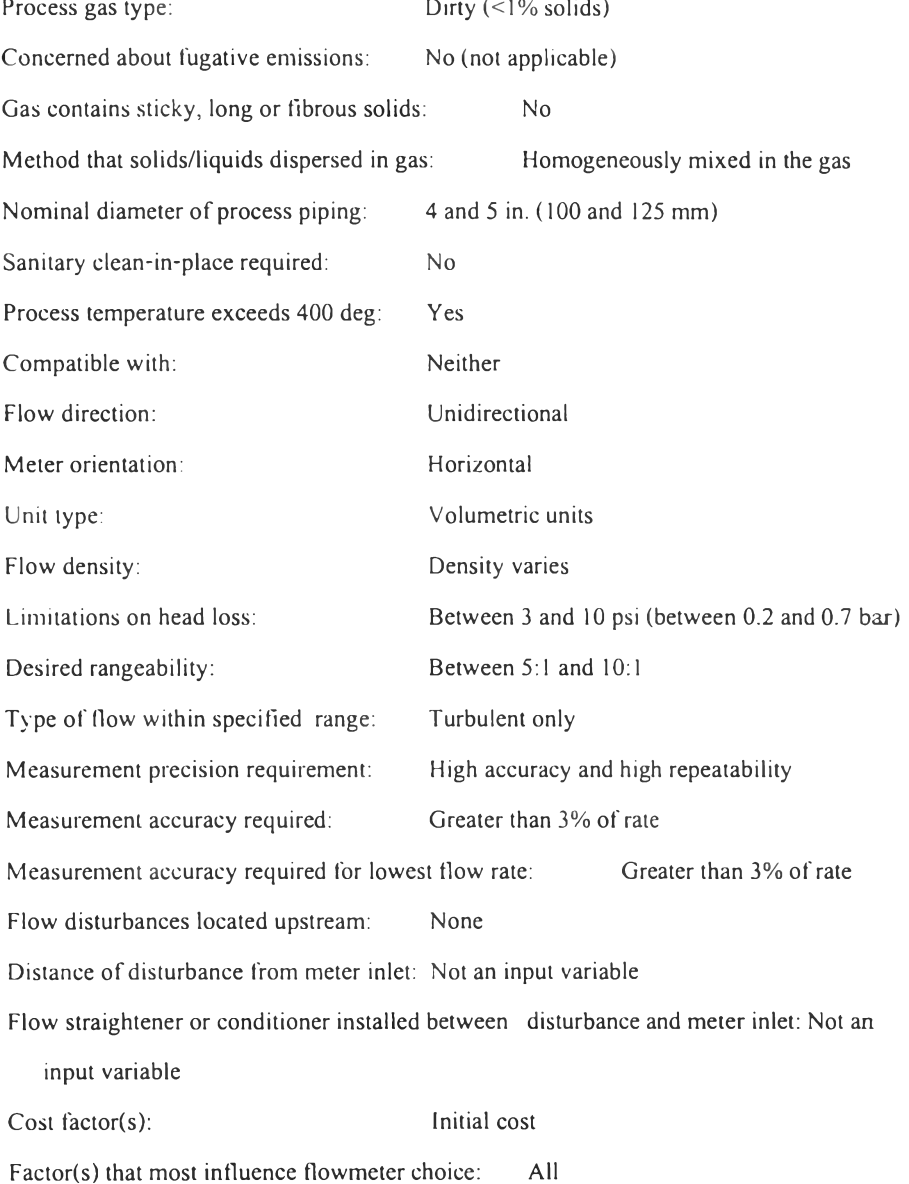

**V A R I A B L E S**

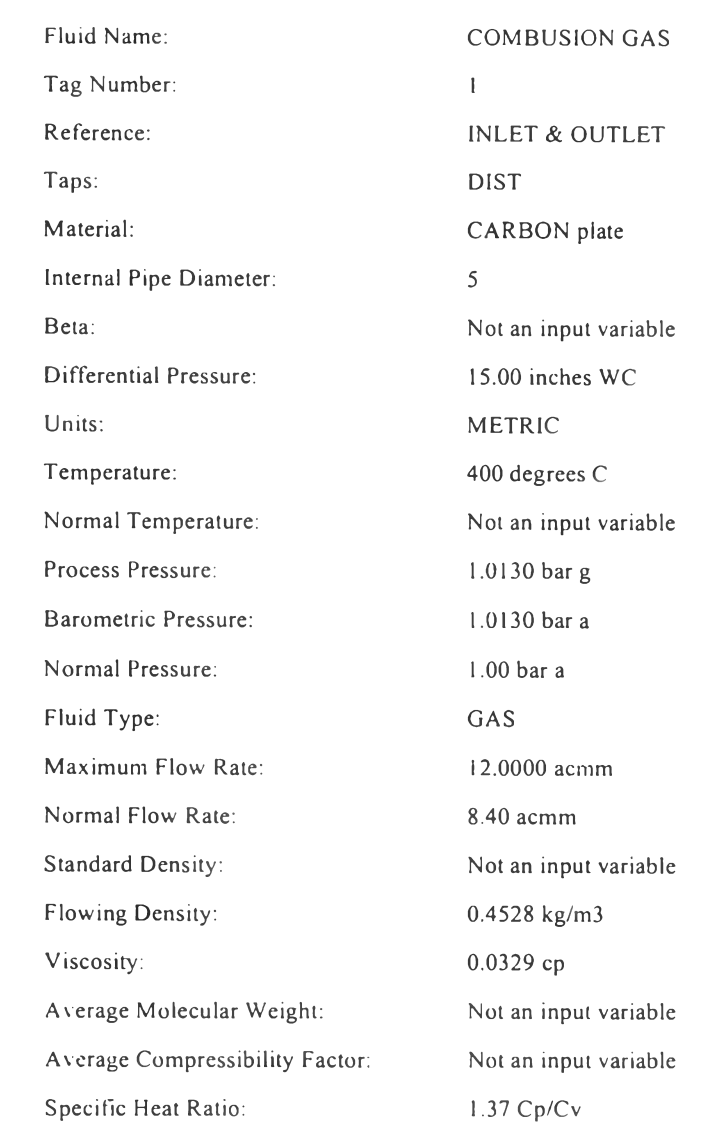

#### **CALCULATED RESULTS**

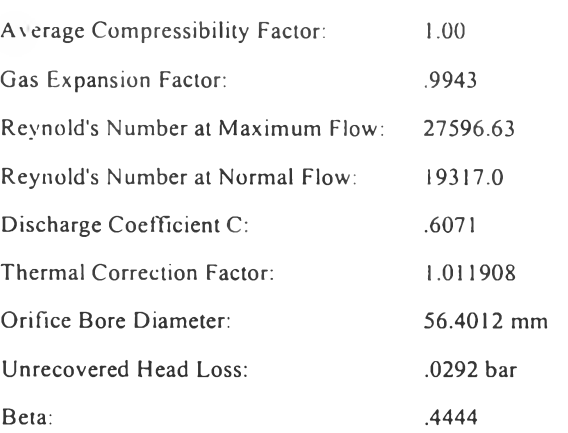

### ภาคผนวก จ

# *การหาประสิทธิภาพการทำงานของเครื่องแยกอนุภาคโดยอาศัยแรงโน้มถ่วง*

จากสมการที่ (5.1) และ (5.2) สามารถคำนวณหาประสิทธิภาพได้ ดังตัวอย่างการคำนวณ ดังต่อไปนี้ สมการที่ (5.1) สำหรับการหาประสิทธิภาพโดยคำนวณจากมวลของอนุภาคที่เก็บได้

> มวลของอนุภาคที่เครื่องดักเก็บได้ มวลของอนุภาคทั้งหมด  $m<sub>1</sub>$  $\eta_{m} = \frac{1}{m_{s} + m_{f}}$

 $\dot{\tilde{\mathfrak{so}}}$  m $\mathfrak{s}_s$  = มวลของอนุภาคที่เก็บได้จากเครื่องดักอนุภาค  $m_f$  = มวลของอนุภาคที่เก็บได้จากแผ่นกรอง

พิจารณาที่ความเร็วแก๊สขาเข้า 22.87 m/s จำนวนถาดดักอนุภาค 25 ชั้น มวลของอนุภาคที่เครื่องดักอนุภาคเก็บได้ในเวลา 75 นาที เท่ากับ 11.5257 g มวลของอนุภาคที่แผ่นกรองอนุภาคเก็บได้ในเวลา 75 นาที เท่ากับ 16.0725 g

ดังนั้นประสิทธิภาพโดยคำนวณจากมวล = 1 1.5257 /(11.5257+16.0725)  $\eta_m$  = 41.76%  $\mathcal{L}$ 

สมการที่ (5.2) สำหรับการหาประสิทธิภาพโดยคำนวณจากการกระจายขนาดอนุภาค

$$
\eta_{D,i} = \frac{m_{s,i}}{m_{s,i} + m_{r,i}}
$$

$$
\eta_D = \frac{\sum_{i=1}^N \eta_{D,i}}{N}
$$

เมื่อ ๓51 = มวลของอนุภาคที่เก็บได้จากเครื่องดักอนุภาคในช่วงขนาดอนุภาคนั้น  $m_{\tilde{t}_1}$  = มวลของอนุภาคที่แผ่นกรองเก็บได้ในช่วงขนาดอนุภาคนั้น

- $\eta_{\text{D}_i}$  = ประสิทธิภาพการเก็บอนุภาคในช่วงขนาดอนุภาคนั้น
- ใๅ*0 =* ประสิทธิภาพการเก็บอนุภาคจากการวัดการกระจายอนุภาค
- N = จำนวนช่วงที่พิจารณา

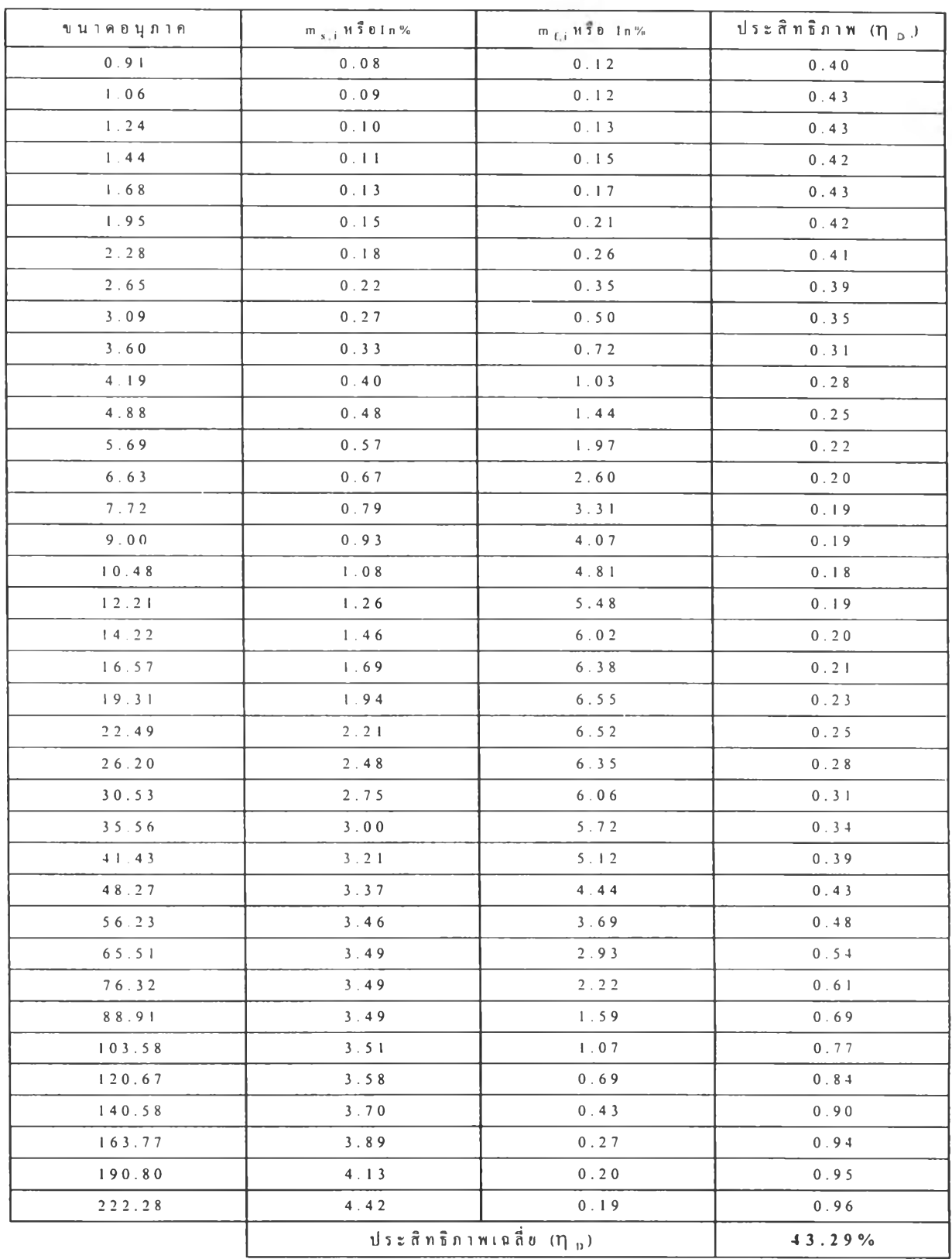

พิจารณาการกระจายขนาดของอนุภาคจากเครื่องดักอนุภาค (รูปที่ 5.18) และการกระจาย ขนาดของอนุภาคจากแผ่นกรองอนุภาค (รูปที่ 5.30) ที่ความเร็วแก๊สขาเข้า 22.87 m/s จำนวนถาด 25 ชั้น (ช่วงที่ใช้ในการคำนวณคือช่วงขนาดอนุภาคระหว่าง 0.91- 222.28 ไมครอน)

#### ภาคผนวก ฉ

# *ตารางและรูปที่ใช้ในการออกแบบระบบเครื่องเพกอนุภาคโดยอาศัยแรงโน้มถ่วง*

# ตารางที่ ฉ-! แสดงค่าความเร็วจับของอนุภาค (Capture velocity)

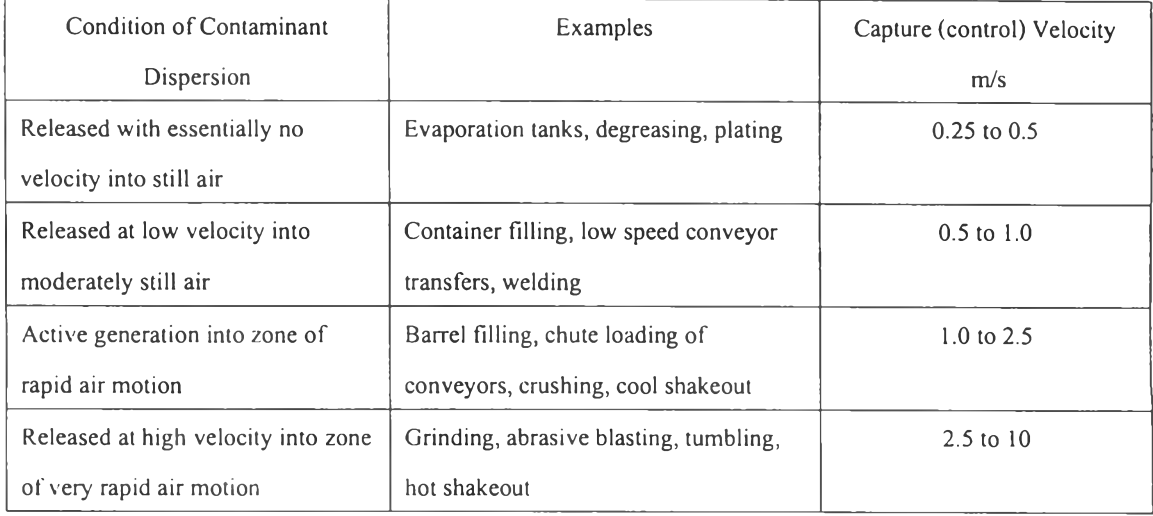

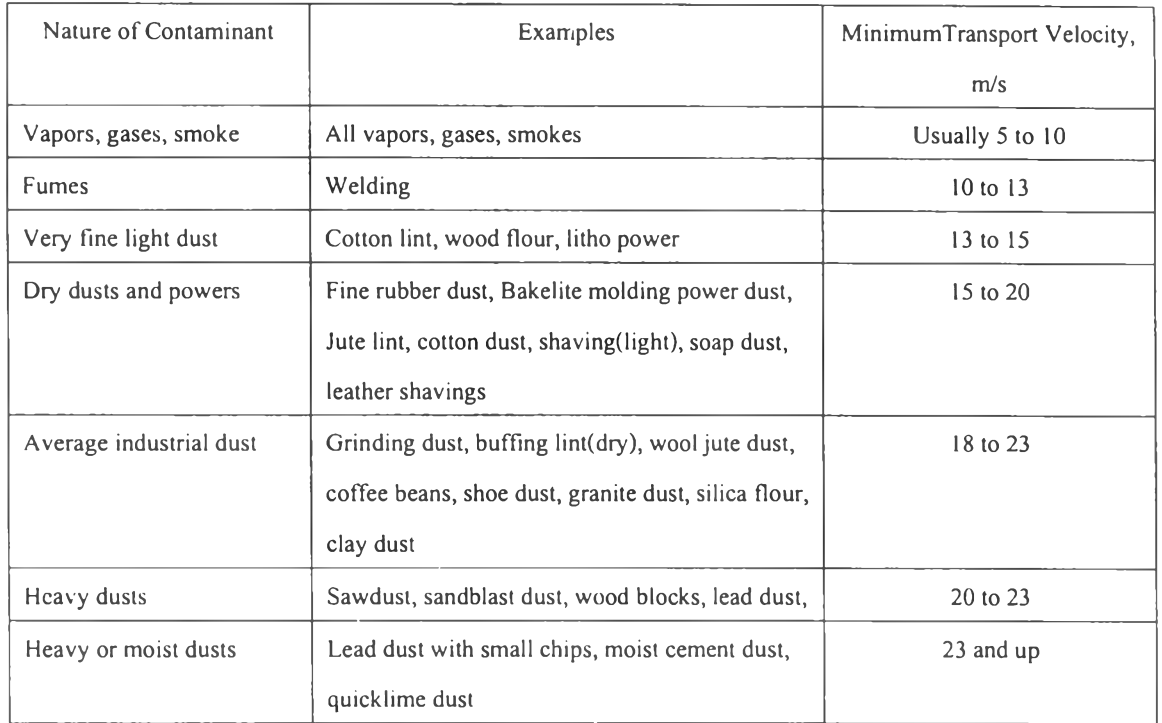

# **ตารางที่ ฉ-2 แสดงค่าความเร็วของแก๊สที่มีอนุภาคแขวนลอยอยู่ (Transport velocity)**

# **ตารางที่ ฉ-3 แสดงค่าความเร็วของอากาศเนื่องจากความดัน (Velocity Pressure)**

จากสมการ 
$$
v = 4.0435\sqrt{VP}
$$

$$
v = 4.0435\sqrt{C}
$$

$$
v=4.0435
$$

$$
f_{\rm{max}}
$$

เมื่อ V = ความเร็วของอากาศ; m/s

$$
VP = \text{97119} \tilde{q}u; \text{mm. of water}
$$

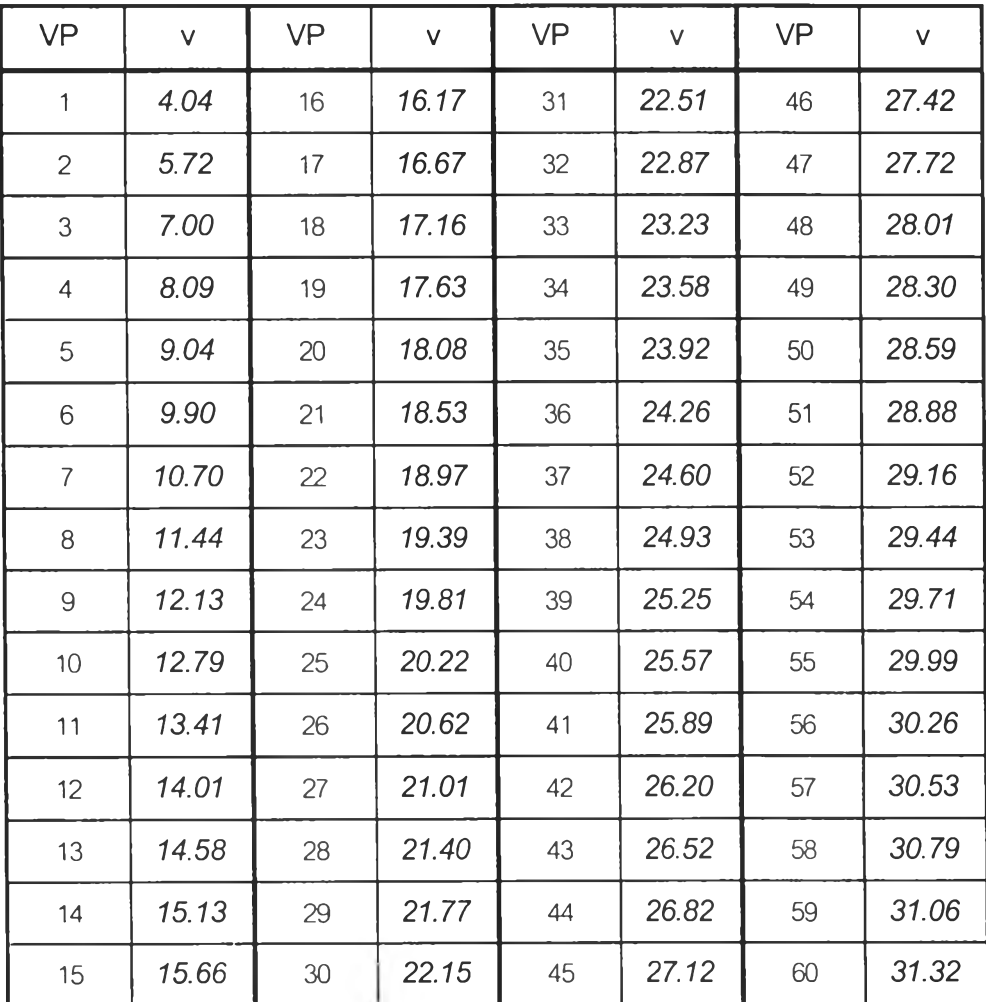

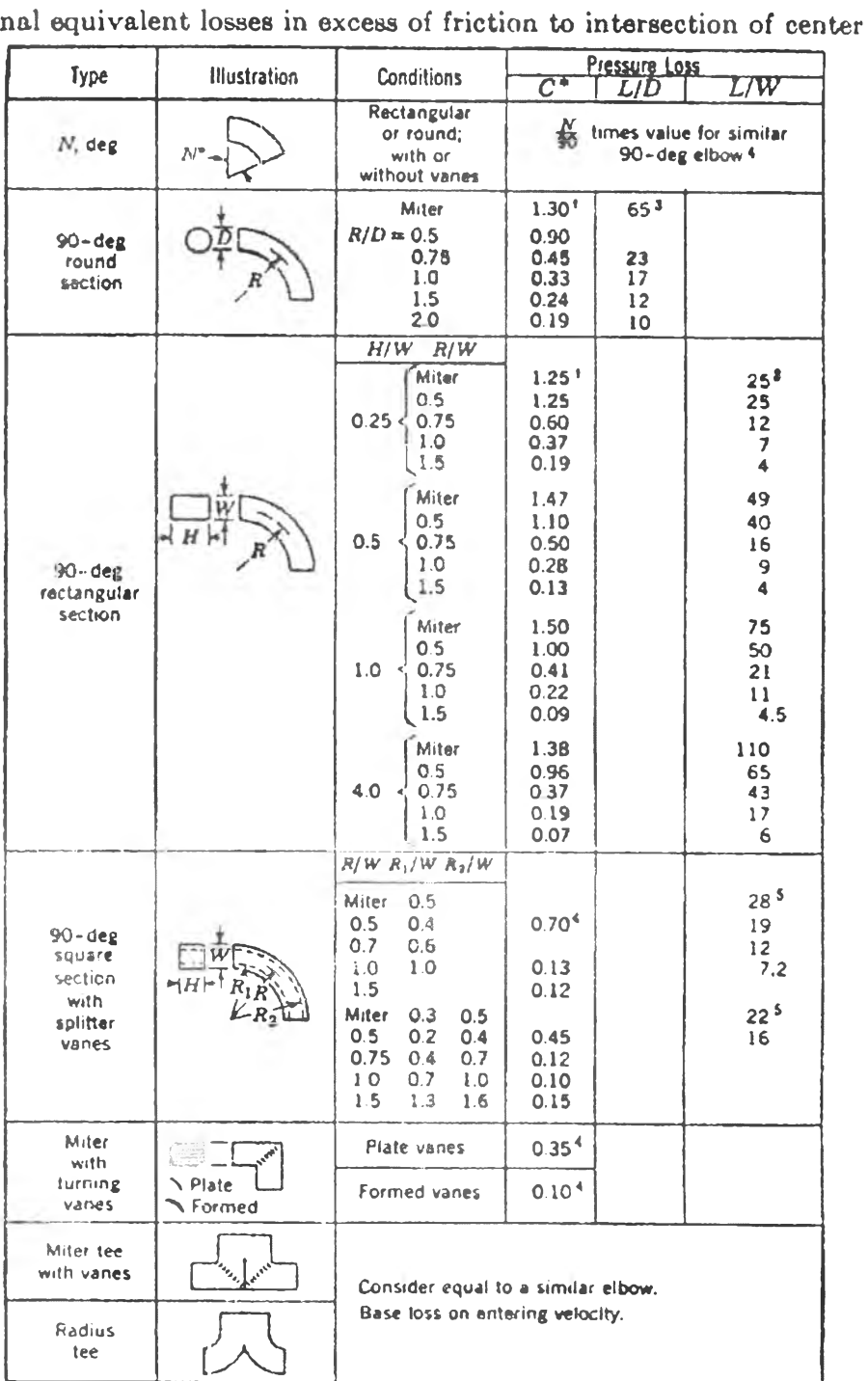

# ตารางที่ ฉ-4 แสดงค่าการสูญเสียเนื่องจากความเสียดทานในข้องอ

Pressure Losses due to Elbows Addition lines

\* Values based on f (friction factor) values of approximately 0.02.<br>† Values calculated from  $L/D$  and  $L/W$  values of reference 3 for  $f = 0.02$ .

ตารางที่ ฉ-5 แสดงค่าการสูญเสียจากการเปลี่ยนที่หน้าตัดท่อ

| Type                                  | Illustration                        | Condi-<br>lions                                                         | Loss<br>Coefficient                                                                                                    |                                       | Type                                     | <b>Illustration</b>               | Condi-<br>tions                                        | Loss<br>Coefficient                                                  |
|---------------------------------------|-------------------------------------|-------------------------------------------------------------------------|----------------------------------------------------------------------------------------------------|---------------------------------------|------------------------------------------|-----------------------------------|--------------------------------------------------------|----------------------------------------------------------------------|
| Abrupt<br>expansion                   | A2                                  | $A_1/A_2$<br>0.1<br>0 <sub>2</sub><br>03<br>0.4<br>0 <sub>5</sub><br>06 | $c_{1}$<br>$\overline{c}_2$<br>081<br>81<br>0.64<br>16<br>0.49<br>5<br>036<br>025<br>016<br>0.45<br>0.09<br>004<br>001<br>$C_r$ <sup><math>\ddot{\ }</math></sup> | 2.25<br>100                           | Abrupt<br>contraction,<br>square<br>edge | A <sub>1</sub><br>$A_2$           | $A_2/A_1$<br>0υ<br>0 <sub>2</sub><br>04<br>06<br>06    | $\overline{c}_2$<br>$0.34$ <sup>12</sup><br>032<br>025<br>016<br>006 |
|                                       |                                     | 07<br>0.8<br>09<br>٥                                                    |                                                                                                    | 0.18<br>0.06<br>0.01                  | Gradual<br>contraction                   | A <sub>2</sub>                    | $\frac{d}{dt}$<br>30 <sup>4</sup><br>45*<br><b>60°</b> | 002 4<br>0.04<br>0.67                                                |
| Gradual<br>expansion                  | $A_1:A_2$                           | 5"<br>7 <sup>o</sup><br>10 <sup>o</sup><br>$20^{\circ}$                 | 017 <sup>4</sup><br>0 <sub>22</sub><br>028<br>045<br>059<br>0.73                                                                                                  |                                       | Equal area<br>transformation             | $\Lambda_1$                       | $A_1 = A_2$<br>$\theta \leq 14$ °                      | $\epsilon$<br>0.15 <sup>4</sup>                                      |
|                                       |                                     | 30"<br>40°                                                              |                                                                                                    |                                       | Flanged<br>entrance                      |                                   | $A = \infty$                                           | $\overline{c}$<br>0.346                                              |
| Abrupt<br>Juo                         | $(A_2 = \omega)$                    | $A_1/A_2$<br>$= 0.0$                                                    | 1.00                                                                                                    |                                       | Duct<br>entrance                         |                                   | $A = \infty$                                           | $\mathcal{C}_{\mathcal{C}}$<br>085 <sup>4</sup>                      |
| Square<br>edge<br>orifice<br>exit     | $A_{1}$<br>Π ∔<br>በ ች<br><b>A</b> 0 | $A_0/A_1$<br>0.0<br>02                                                  |                                                                                                    | $C_{0}$<br>2.50 <sup>6</sup><br>2.44  | Formed<br>entrance                       |                                   | $A = \omega$                                           | $\mathcal{C}$<br>003                                                 |
|                                       |                                     | 04<br>06<br>0.8<br>10                                                   |                                                                                                    | 2 2 6<br>196<br>1.54<br>100           | Square<br>edge                           |                                   | $A_0/A_2$<br>0 <sub>0</sub><br>0 <sub>2</sub>          | $C_0$<br>$2.50^{6}$<br>190                                           |
| Bar<br>across<br>duct                 | T<br>$\boldsymbol{\theta}$<br>1     | E/D<br>0.10<br>0.25<br>050                                              | $\overline{C}$<br>0.74<br>14<br>40                                                                                                    |                                       | orifice<br>entrance                      |                                   | 0 <sub>4</sub><br>06<br>08<br>10                       | 139<br>096<br>061<br>034                                             |
| Pipe<br>across<br>duct                | $\overline{b}$<br>$\mathbf{r}$      | E/D<br>010<br>025<br>050                                                |                                                                                                    | $\mathcal{C}$<br>$0.20*$<br>055<br>20 | Square                                   | $A_1 = A_2$<br>ℾ℄                 | $A_0/A$<br>0 U<br>0 <sub>2</sub>                       | $C_{\mathbf{u}}$<br>2 506<br>1.66                                    |
| Streamlined<br>strut<br>across<br>hub | D                                   | E/D<br>010<br>025<br>050                                                | $\overline{c}$<br>0.07 <sup>4</sup><br>023<br>0.90                                                                                                    |                                       | edge<br>onfice<br>in duct                | $\rightarrow A_0$<br>$\mathbb{R}$ | 04<br>06<br>0.8<br>10                                  | 121<br>0.64<br>020<br>$O$ $O$                                        |

Pressure Losses due to Area Changes

\*  $C_r$  is to be applied with the proper  $C_1$  or  $C_2$  value given in the section above for abrupt expansion.

Note 1: Subscript on C indicates cross section at which velocity is calculated, i.e., 1, 2, or orifice.

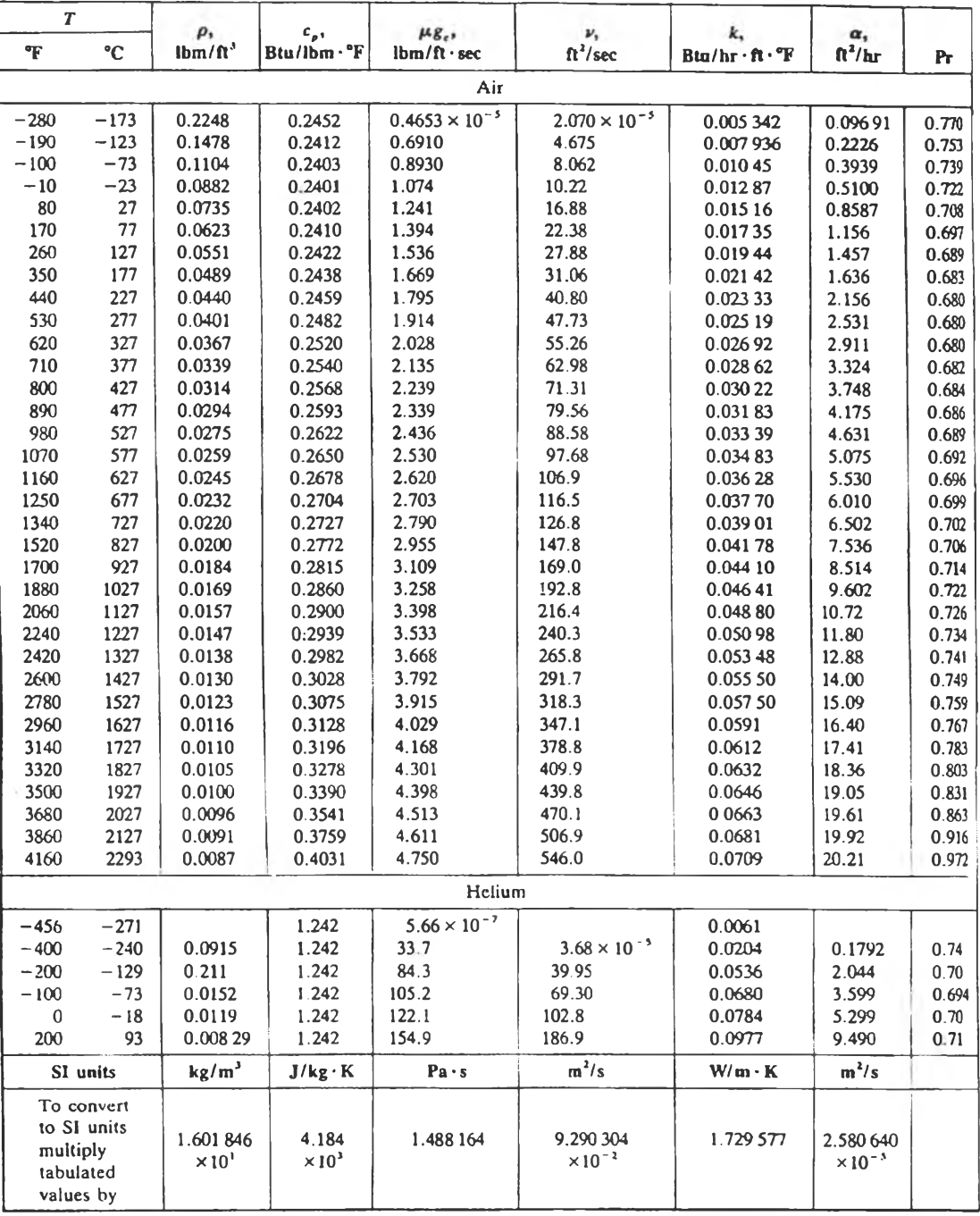

# ตารางที่ ฉ-6 คุณสมบัติของแก๊สที่ความดันบรรยากาศ

•Adapted by permission from E. R. G. Eckert and R. M. Drake, Jr., *Heat and Mass Transfer,* 2d cd.. McGraw-Hill Book Compaq, New York, 1959

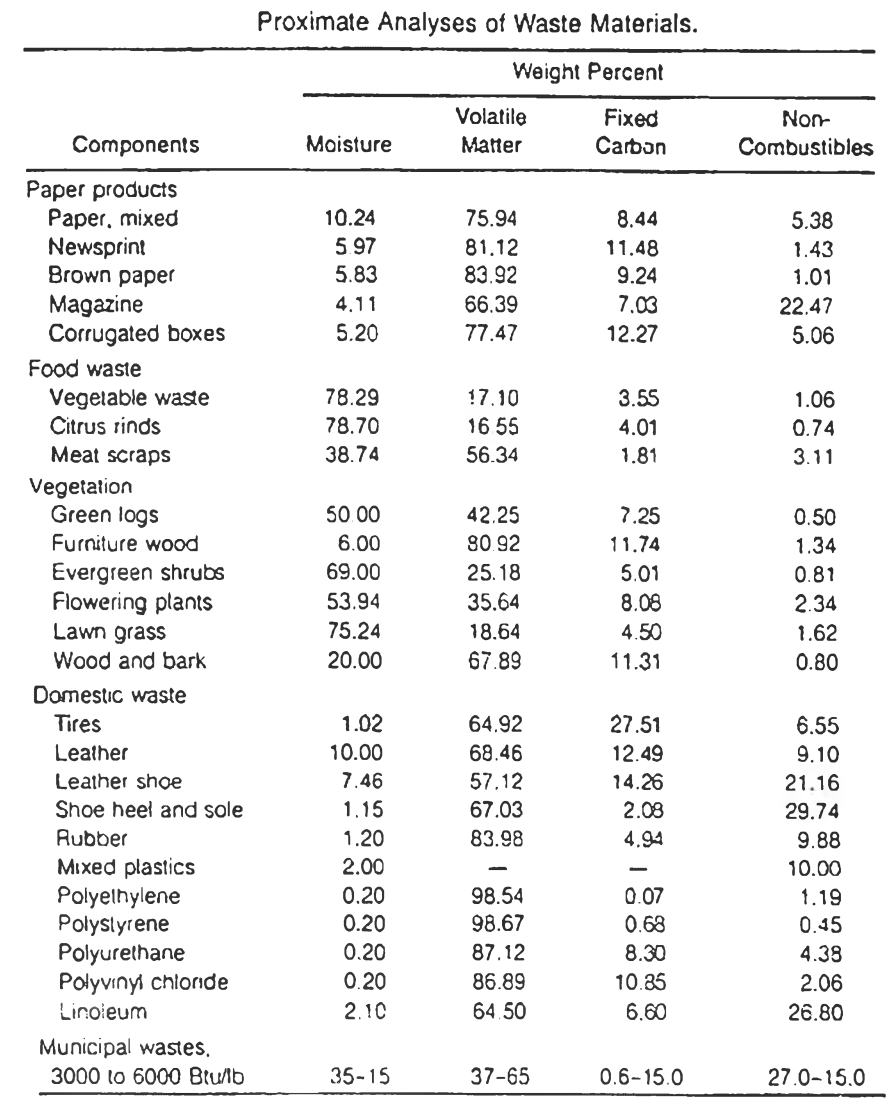

# ตารางที่ ฉ-7 คุณสมบัติของมูลฝอยชนิดต่างๆ

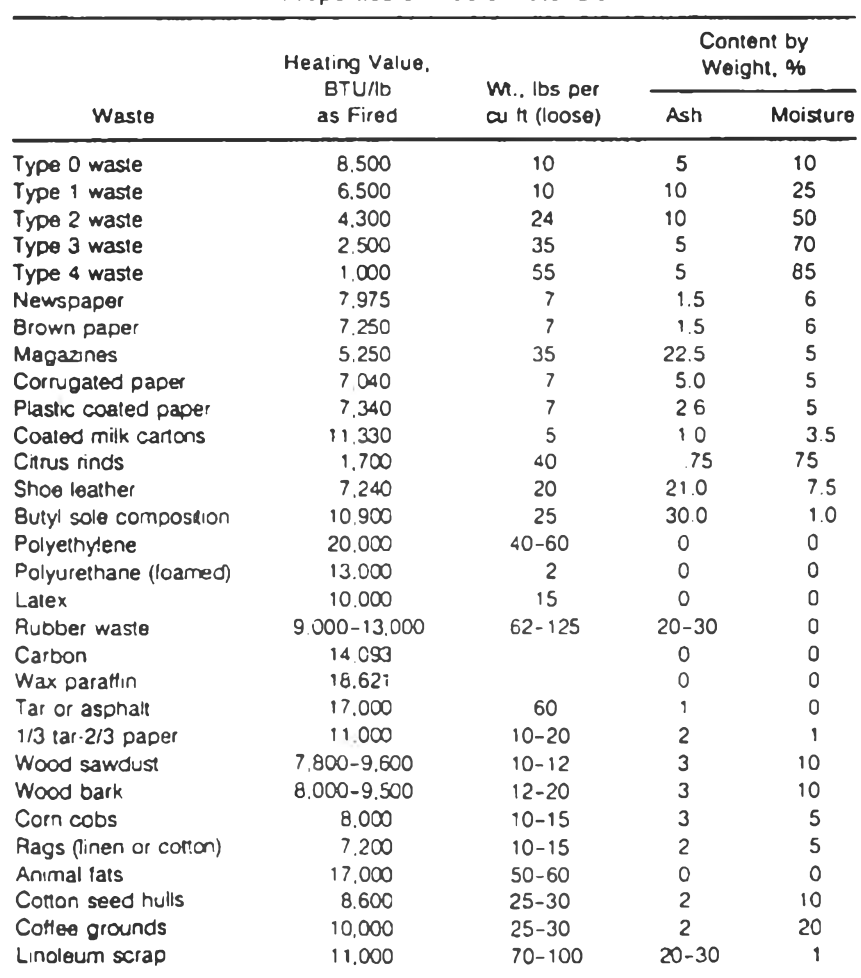

#### **Properties of Waste Materials.**

**ตารางที ฉ-7 (ต่อ) คุณสมบัติของมูลฝอยชนิดต่างๆ**

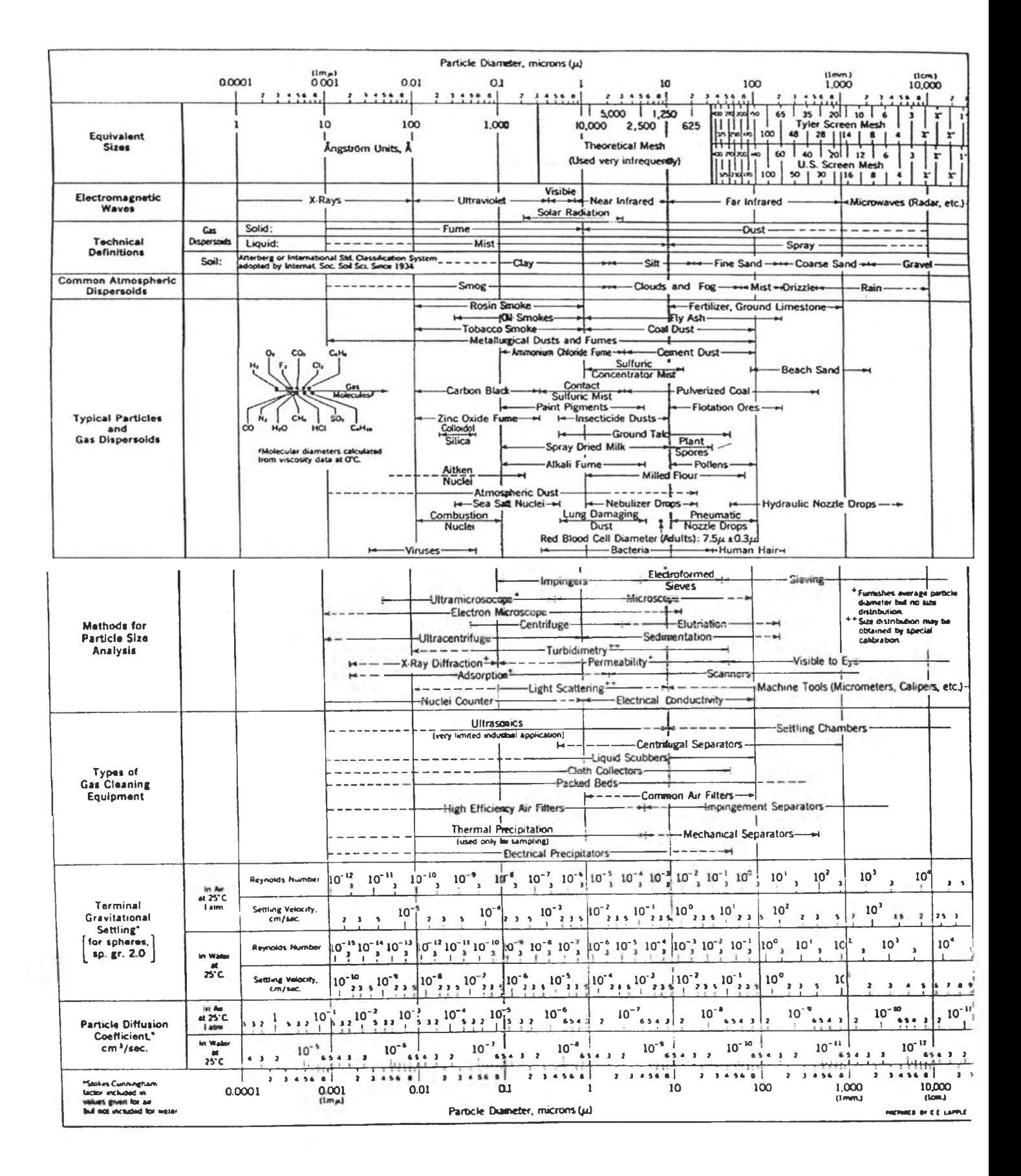

## รูปที่ ฉ-1 แสดงคุณลักษณะของอนุภาคชนิดต่างๆ

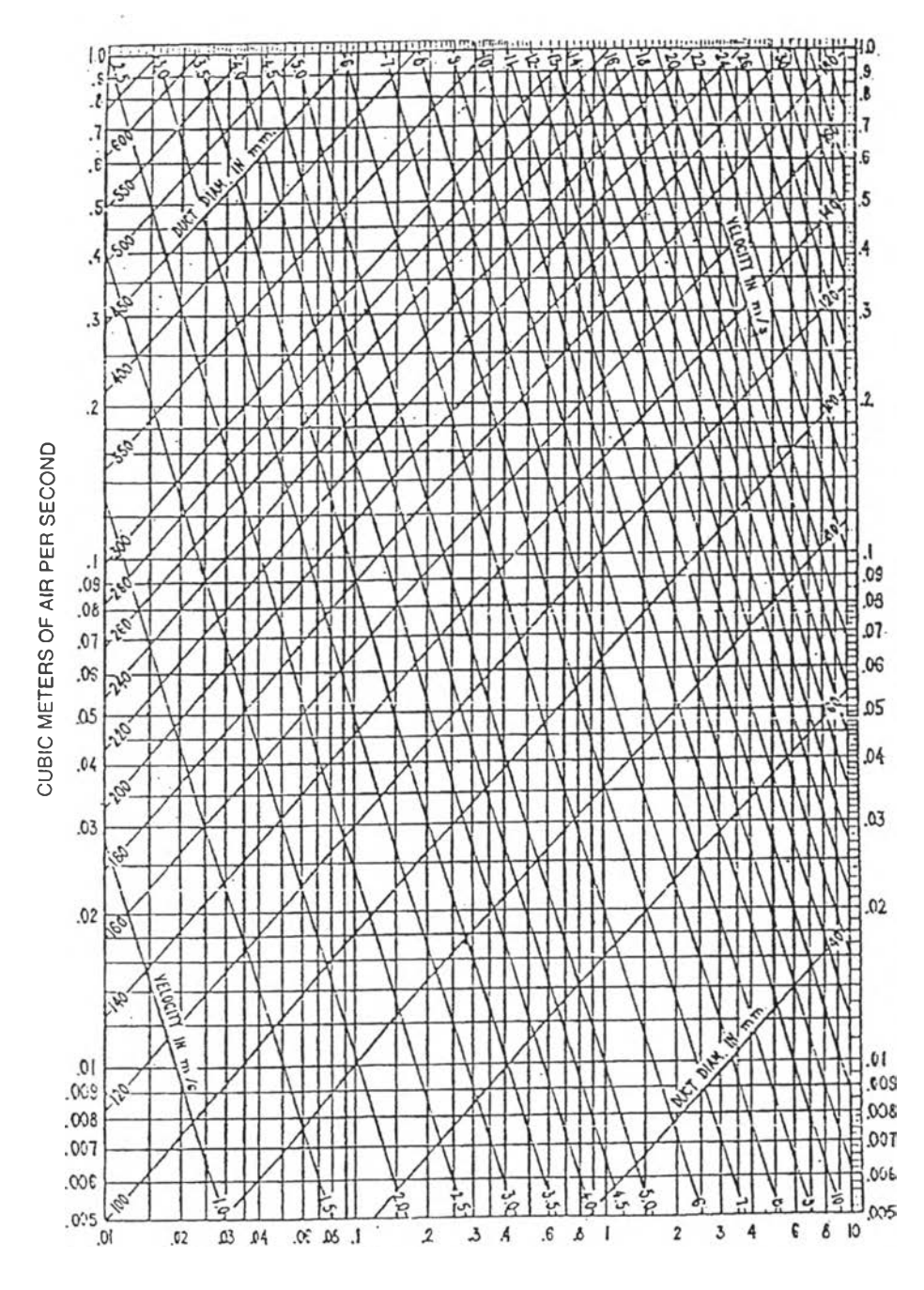

**FRICTION LOSS IN MILLIMETERS OF WATER PER METER** 

ภาคผนวก ช

*ภาพเขียนแบบระบบเครื่องแยกอนุภาคโดยอาศัยนรงโน้มถ่วง*

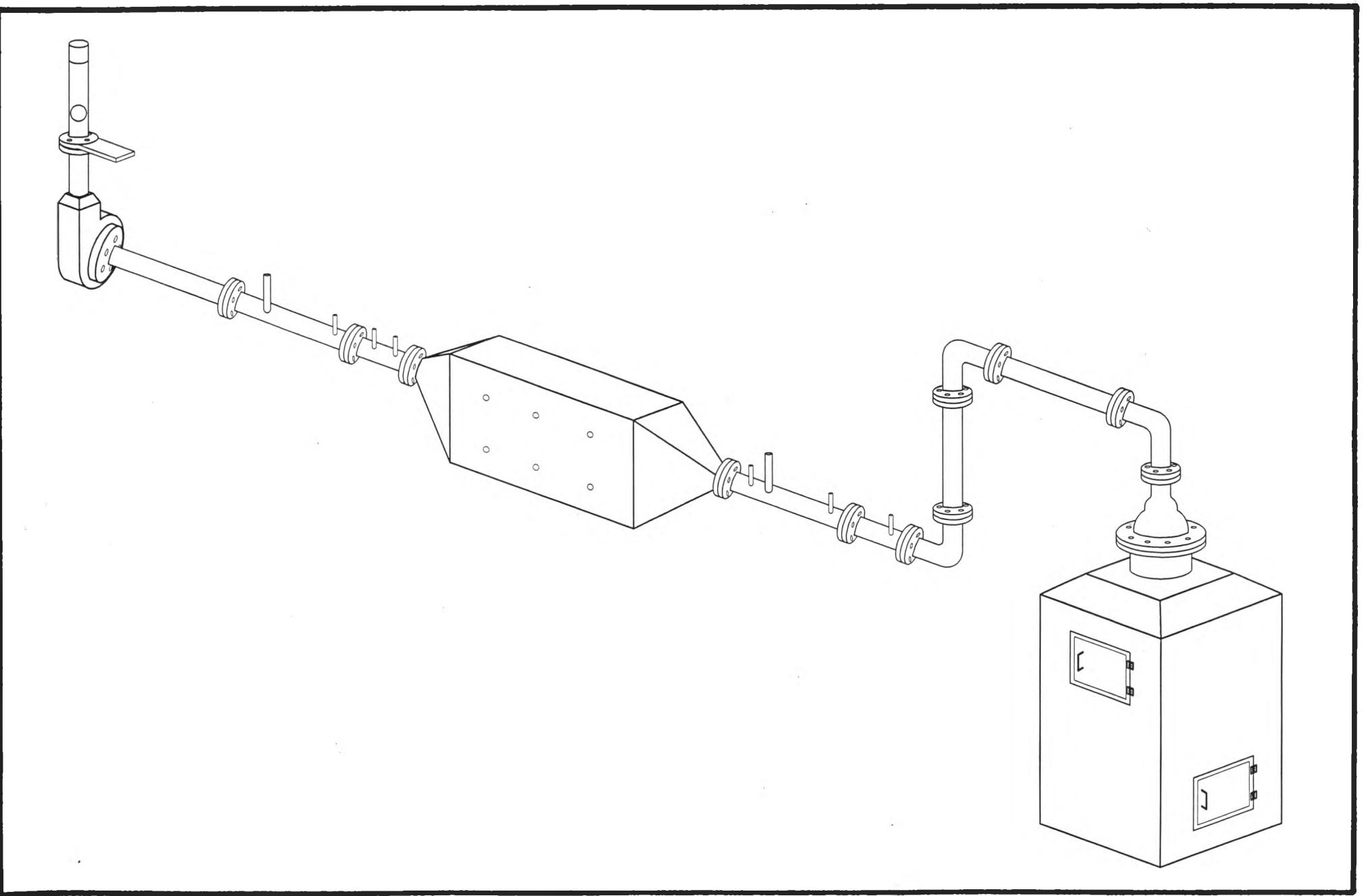

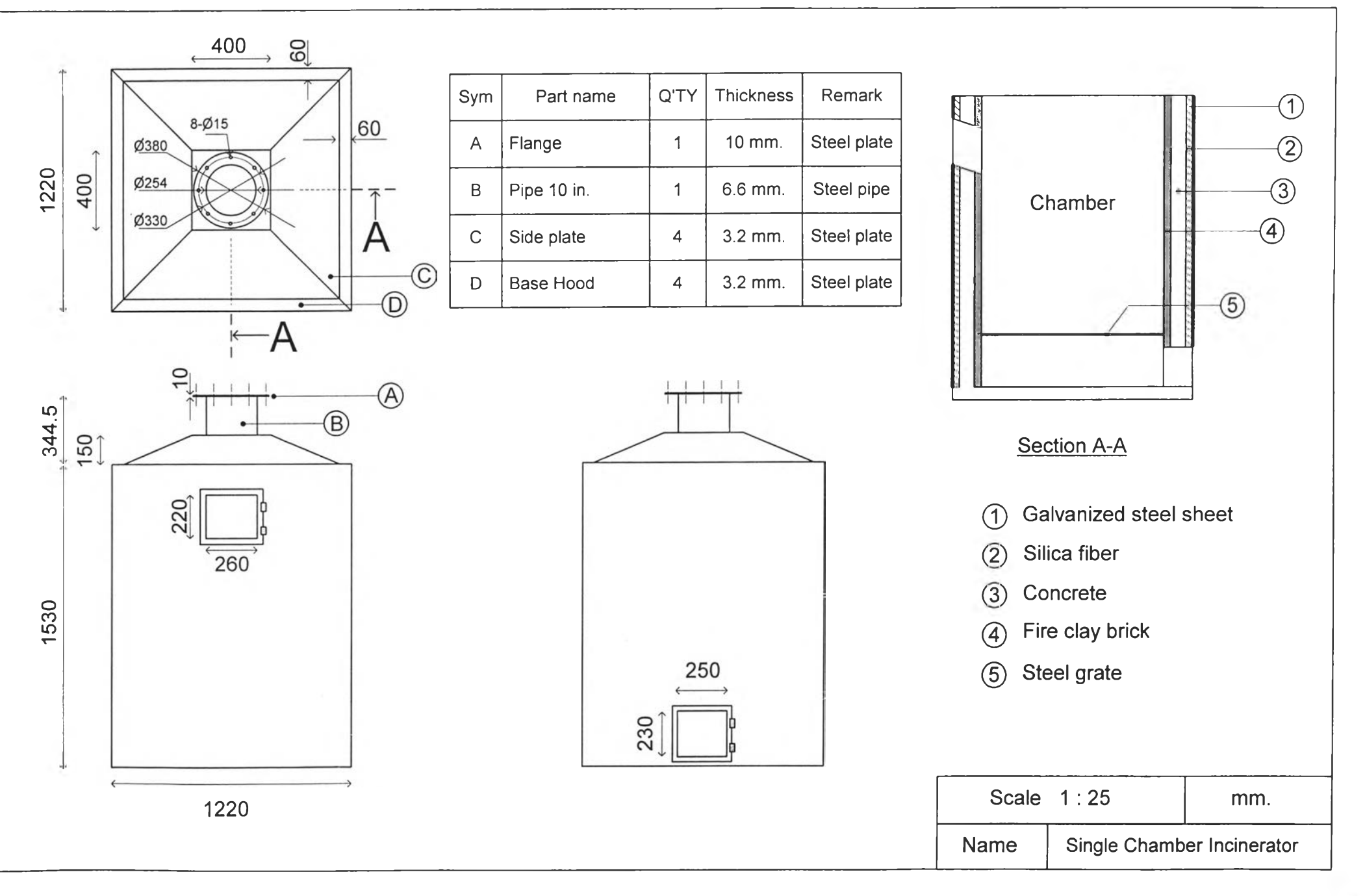

รูปที่ ช-2 แสดงขนาดเตาเผามูลฝอยชนิดห้องเผาไหม้เดี่ยว

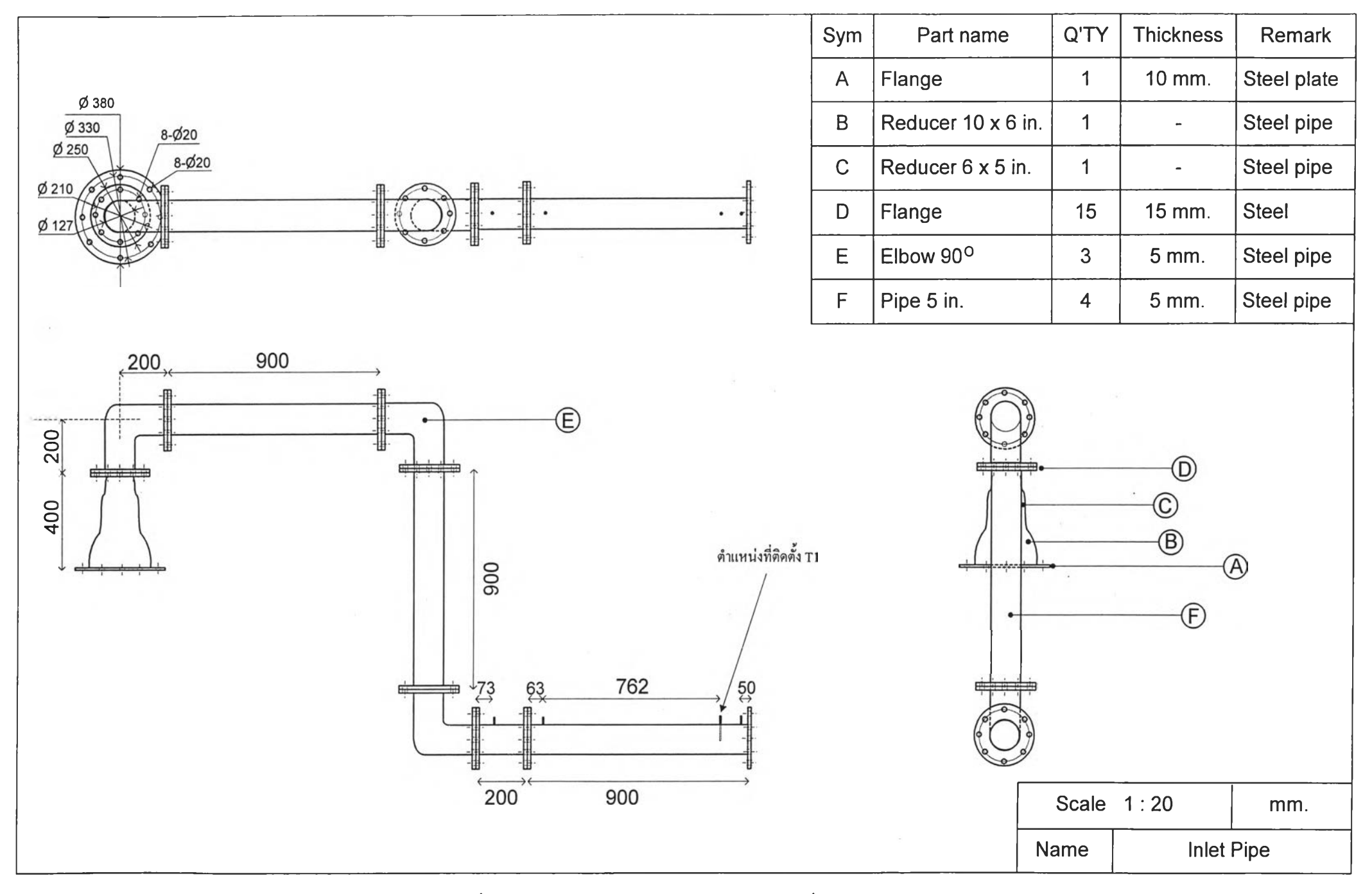

รูปที่ ช-3 แสดงระบบท่อจากเตาถึงทางเข้าเครื่องแยกอนุภาค

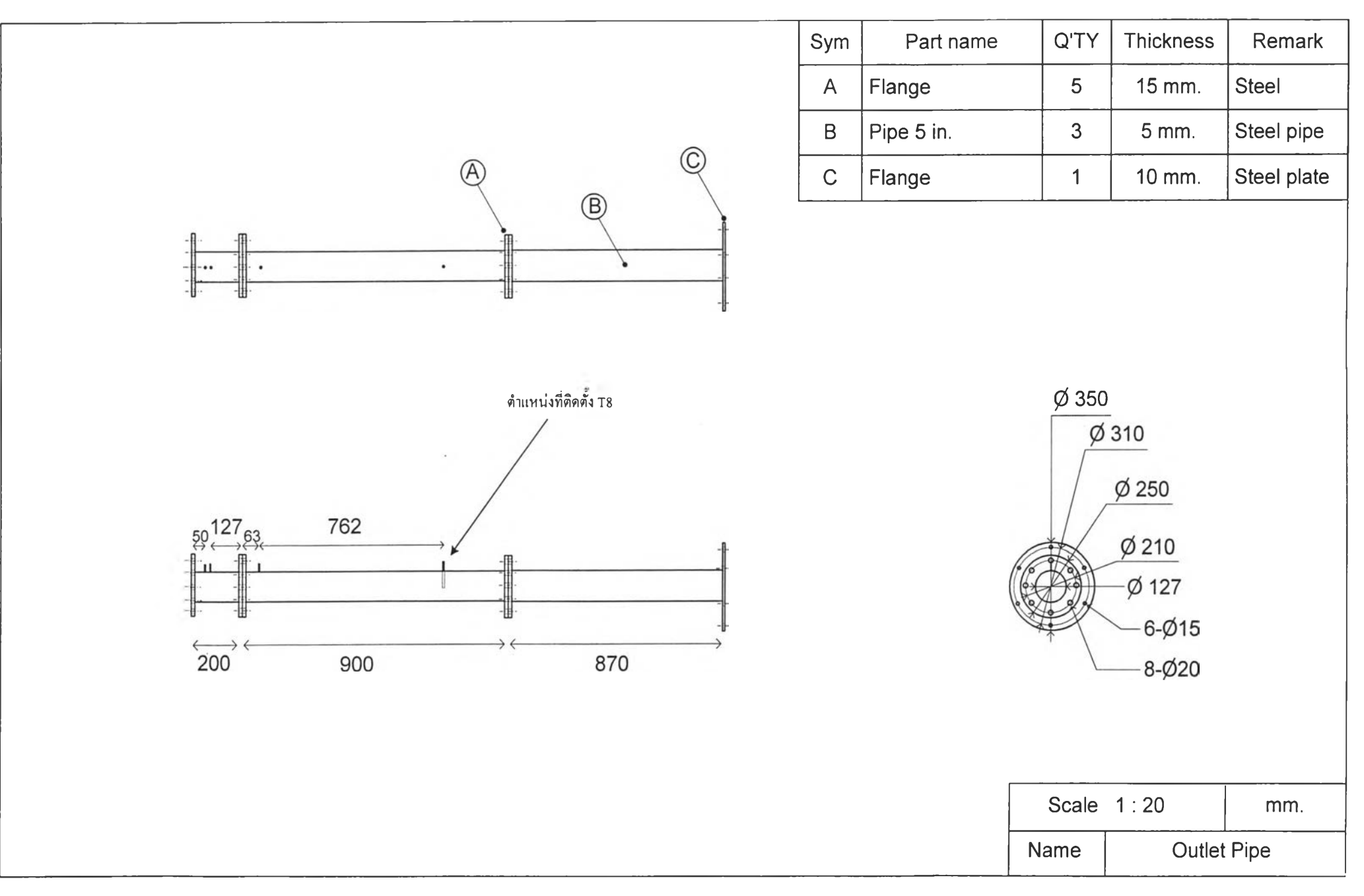

รูปที่ ช-4 แสดงระบบท่อจากทางออกเครื่องแยกอนุภาคถึงพัดลมดูดอากาศ

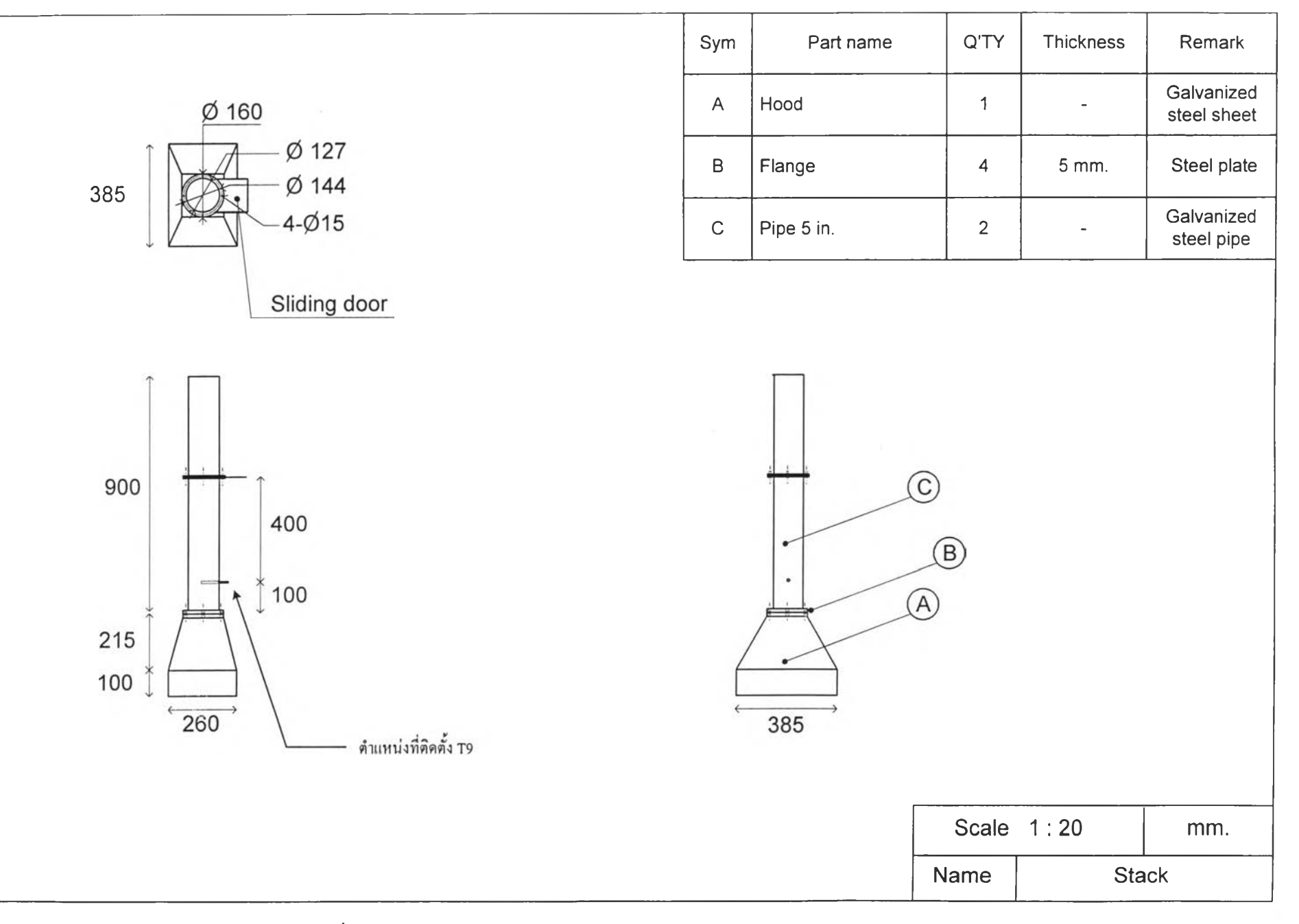

รูปที่ ช-5 แสคงปล่องควันจากทางออกของพัคลมดูดอากาศ

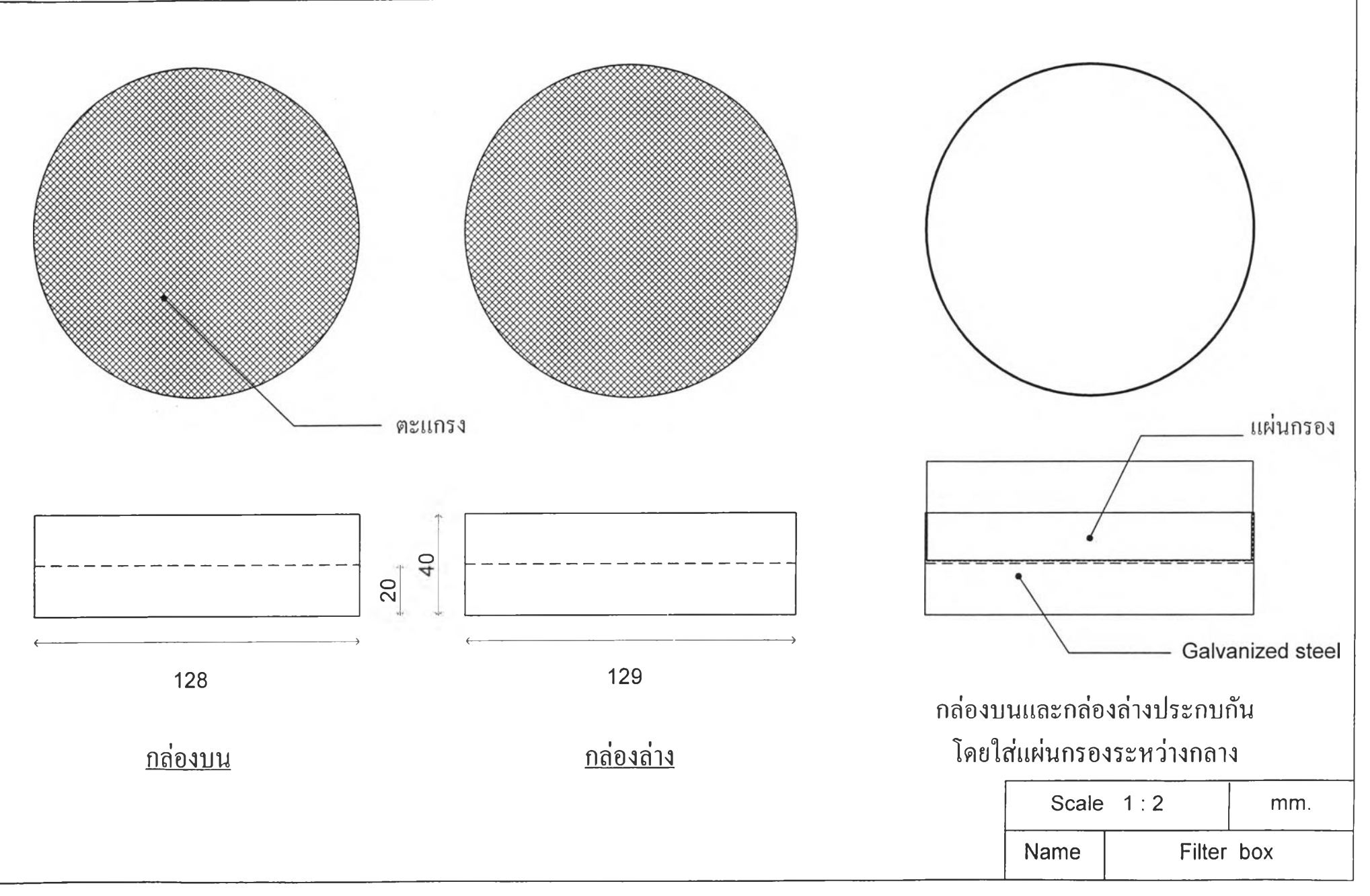

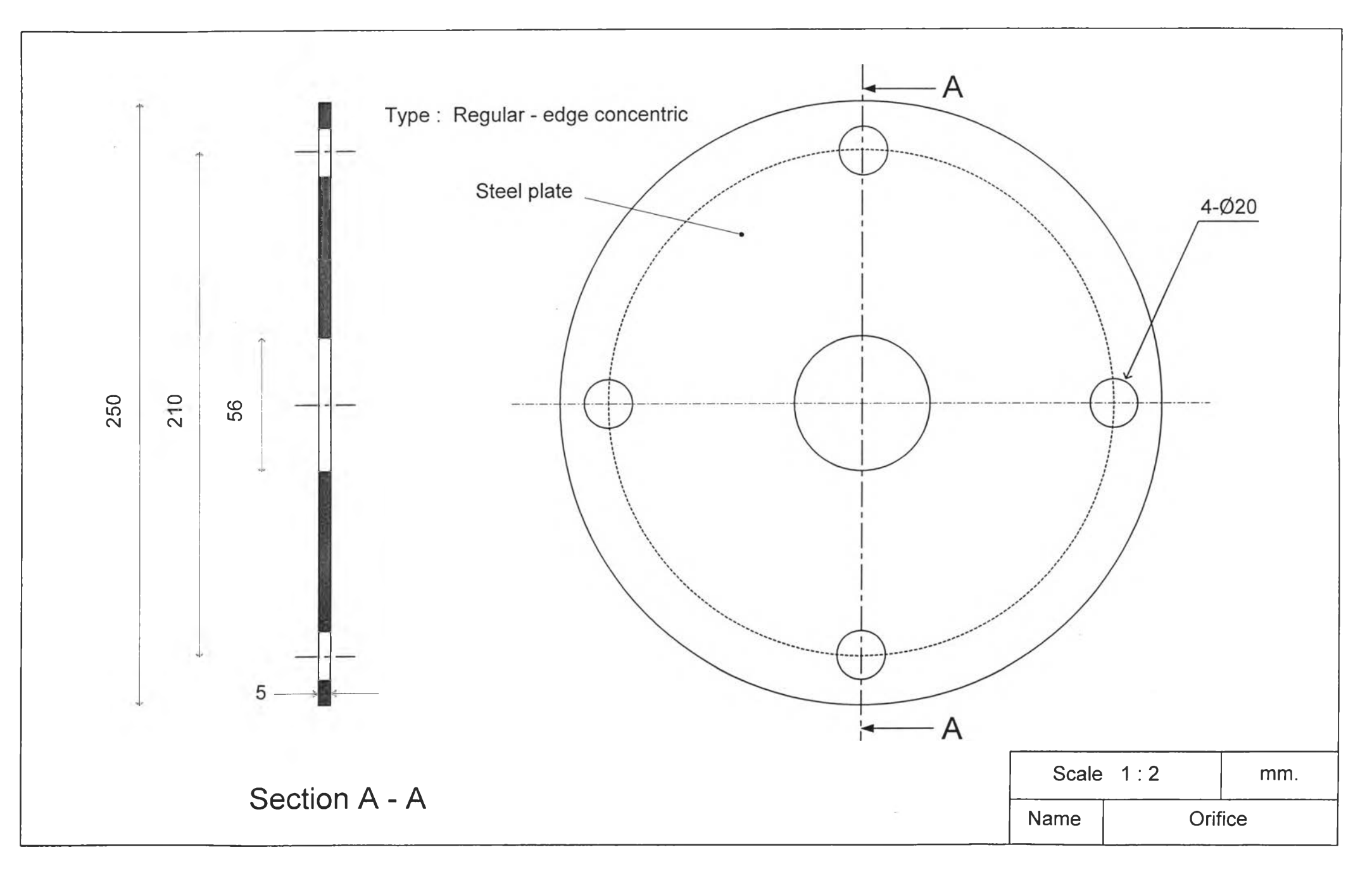

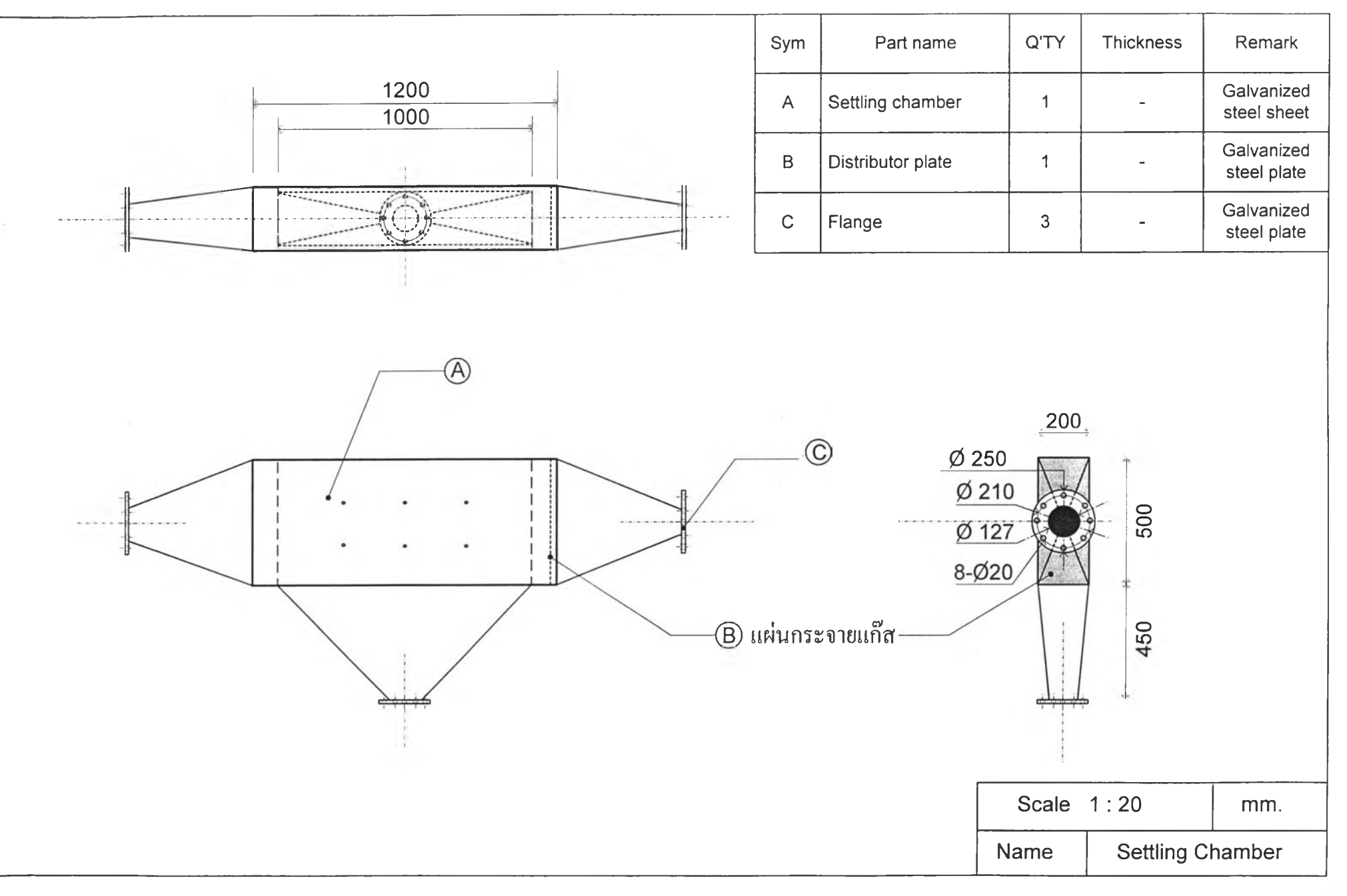

รูปที่ ช-8 แสดงขนาดเครื่องแยกอนุภาค

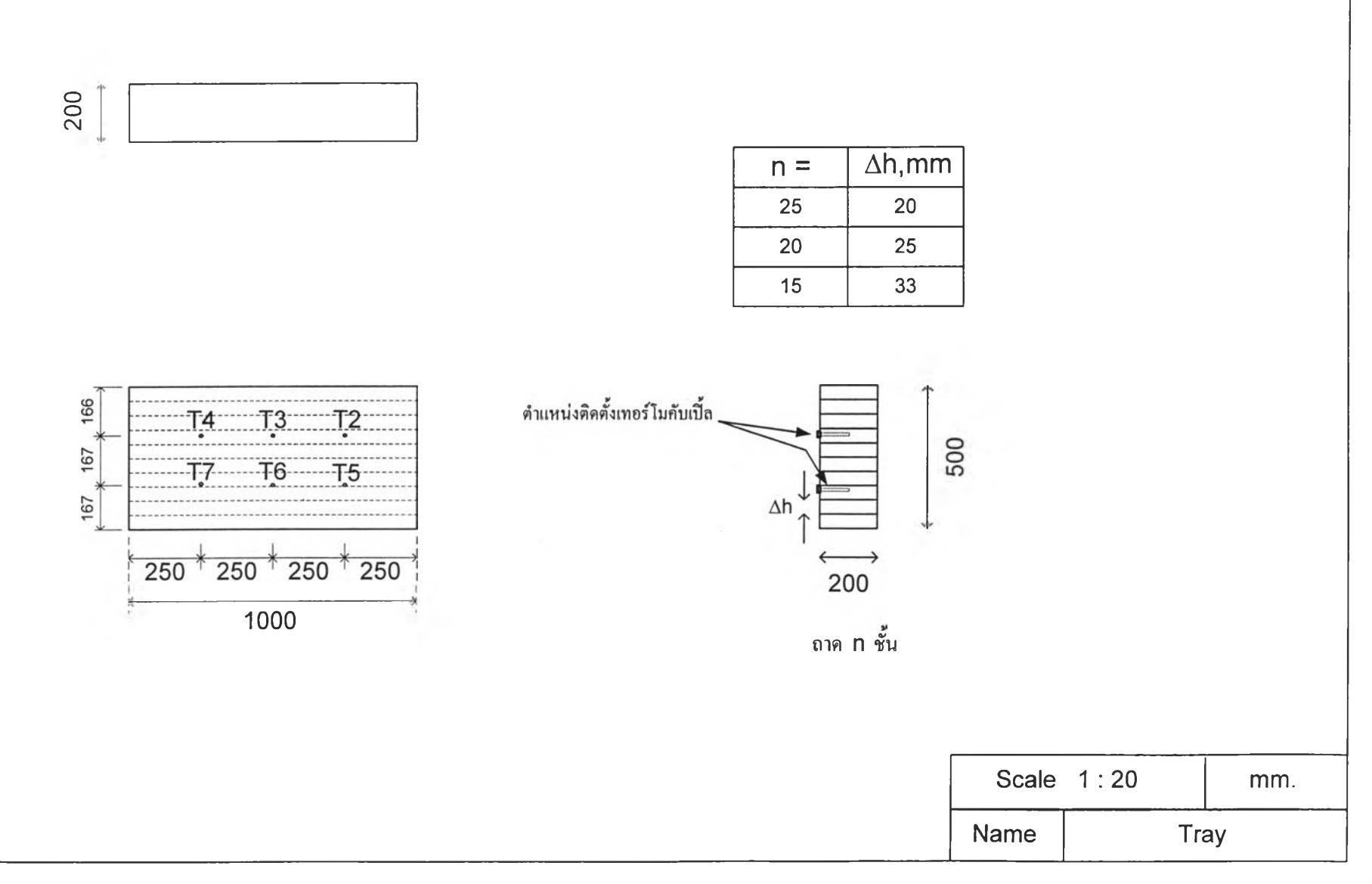

รูปที่ ช-9 แสคงขนาดของชุดถาดที่ใส่ในเครื่องแยกอนุภาค

# **ประวัติผ้เขียน**

นาย รุกขชาติ แอนดรูว์ เกิดวันที่ 8 มีนาคม พ.ศ. 2513 ที่จังหวัดกรุงเทพฯ สำเร็จการ ศึกษาปริญญาวิศวกรรมศาสดรบัณฑิต สาขาวิศวกรรมเครื่องกล จากมหาวิทยาลัยเกษตรศาสตร์ ในปีการศึกษา 2536 เข้าทำงานในตำแหน่งวิศวกรควบคุมการผลิตที่ บริษัท นํ้ามัน คาสเท็กซ์ ประเทศไทย จำกัด ในปี พ.ศ. 2536 - 2538 และได้เข้าศึกษาต่อปริญญาวิศวกรรมศาสตรมหา บัณฑิตสาขาวิศวกรรมเครื่องกลที่จุฬาลงกรณ์มหาวิทยาลัย เมื่อปี พ.ศ. 2538

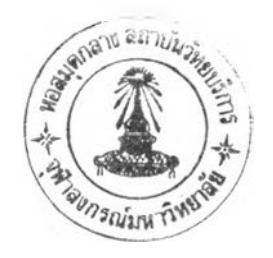